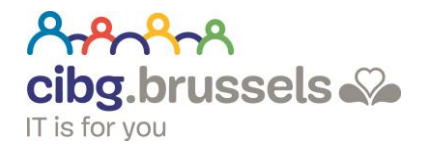

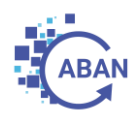

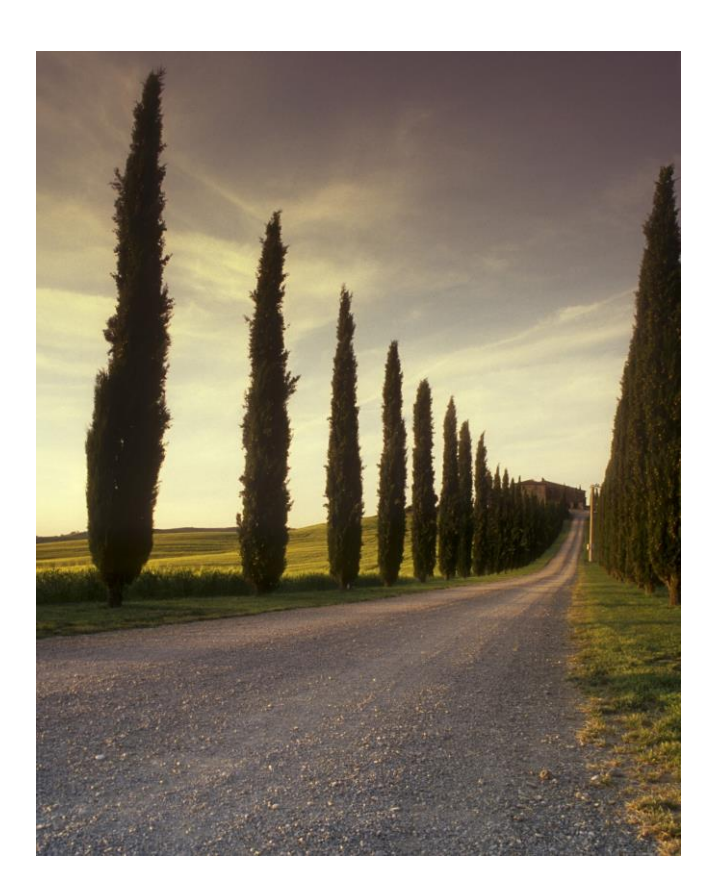

# EEN OPENBARE COMPUTERRUIMTE CREËREN IN HET BRUSSELS HOOFDSTEDELIJK GEWEST

Stappenplan opgesteld door het CIBG in samenwerking met DIBAC

# Inhoudsopgave

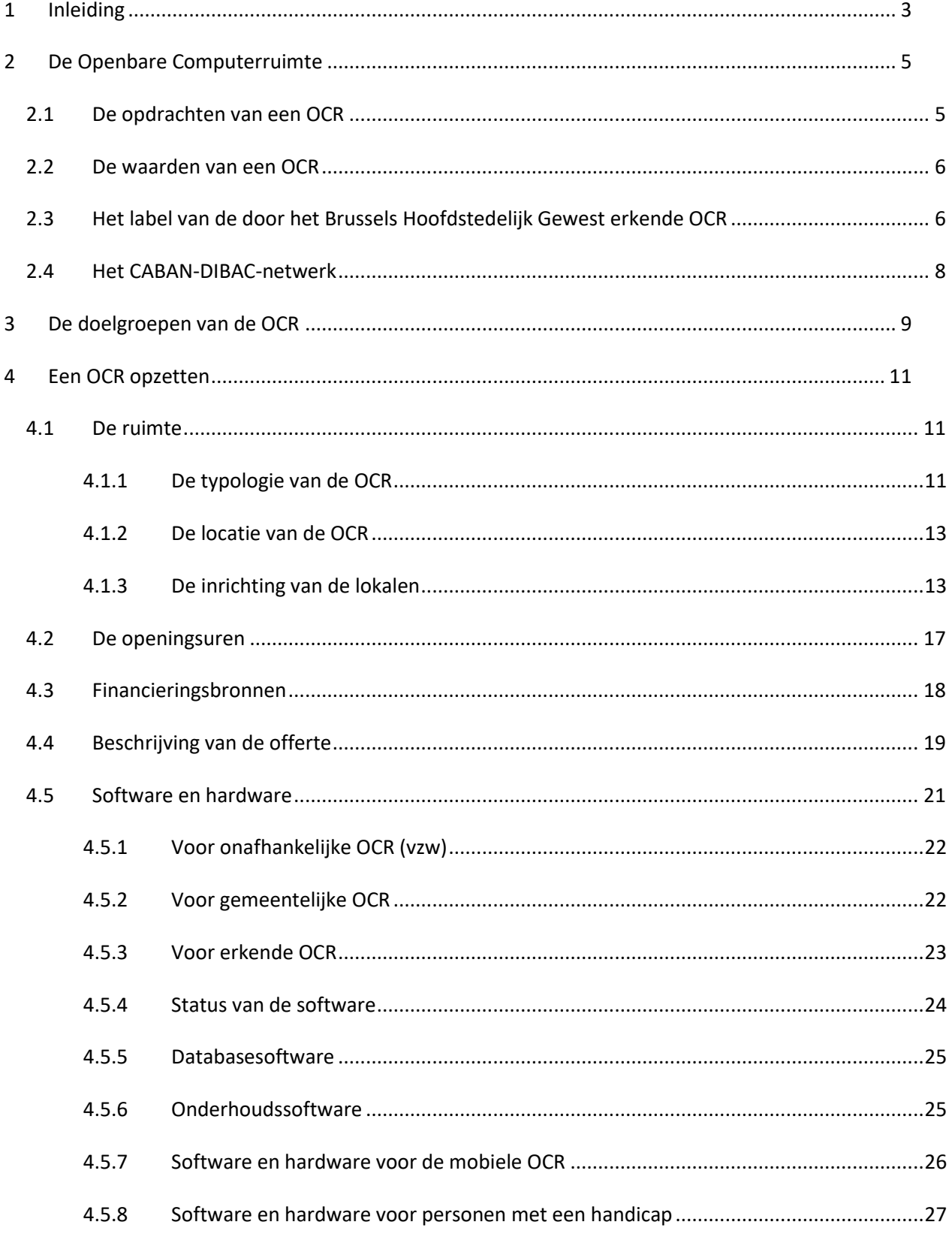

Stappenplan: een Openbare Computerruimte creëren in het Brussels Hoofdstedelijk Gewest

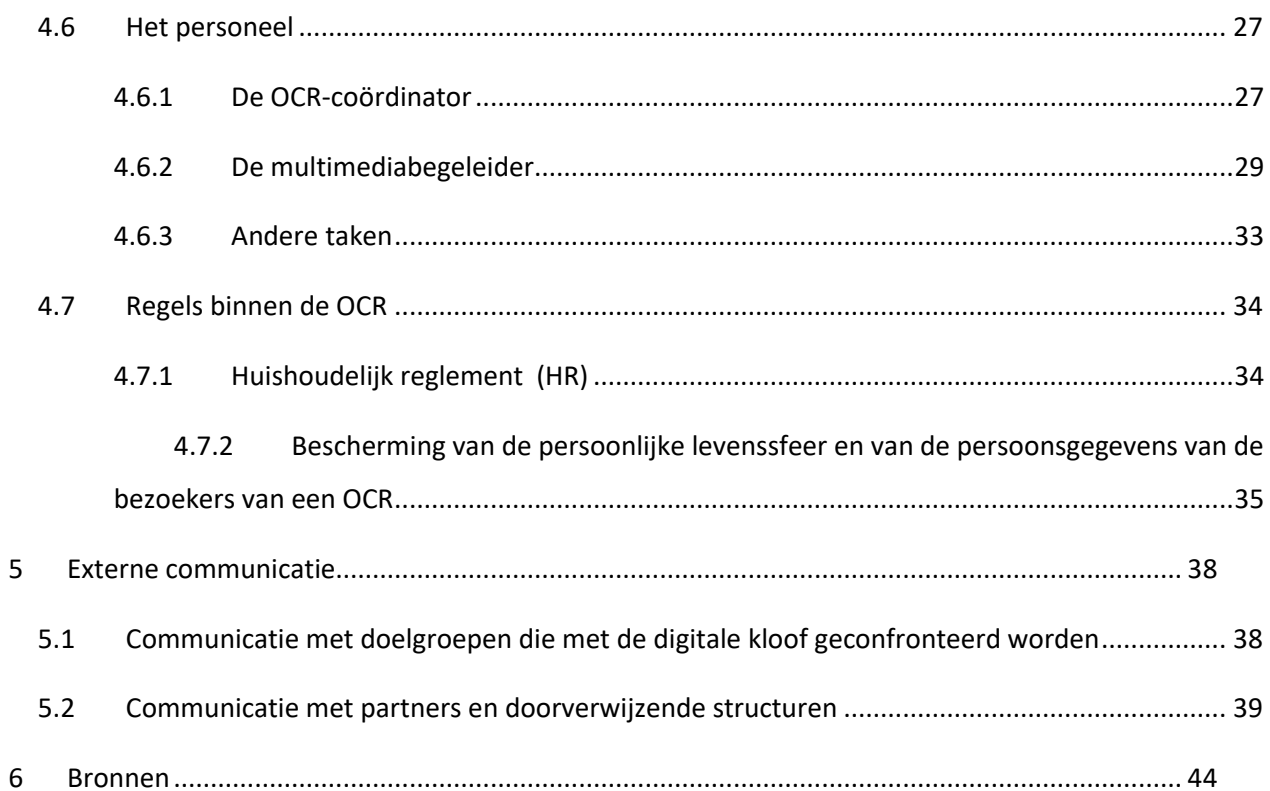

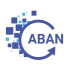

# <span id="page-3-0"></span>**1 Inleiding**

De digitalisering van de samenleving creëert kansen en maakt het leven eenvoudiger voor de burger. Maar [de digitalisering leidt ook tot digitale ongelijkheden onder de bevolking:](https://cibg.brussels/nl/nieuws/publicaties/analyse-van-de-digitale-kloof-op-het-grondgebied-van-het-brussels-hoofdstedelijk-gewest) op het vlak van toegang tot een computer en een internetverbinding, inzake kennis van de tools en hun gebruik, en in het vermogen om zich de dankzij informatie- en communicatietechnologieën toegankelijke content eigen te maken en toe te passen.

Om van het Brussels Gewest een Smart City te maken die het burgerwelzijn vergroot (zowel privé en professioneel als op het gebied van de contacten met overheidsdiensten) en de economische dynamiek weer aanzwengelt, moet er absoluut op een globale en permanente manier worden gewerkt aan de toegankelijkheid van de digitale instrumenten en aan de digitale basisvaardigheden van de burgers.

Daarom heeft het Gewest een **[Plan voor digitale toegankelijkheid](https://cibg.brussels/nl/nieuws/publicaties/katernen/nr-40-plan-voor-digitale-toegankelijkheid)** goedgekeurd**.** De **Coördinatie Digitale Inclusie (CDI)** voor het Brussels Gewest (binnen het CIBG) coördineert de uitvoering van dit meerpartijenplan, dat het resultaat is van een samenwerking tussen actoren uit de openbare en privésector, de academische wereld en het verenigingsleven.

Dat plan, dat bestaat uit 4 pijlers, 17 werkterreinen en 66 acties, streeft de volgende doelstellingen na:

- 1. **Het grote publiek warm maken** voor het gebruik van digitale instrumenten in de privé- of beroepssfeer;
- 2. **De acties in verband met digitale inclusie op gewestelijk niveau en andere niveaus bundelen** om de inspanningen gelijkmatig te verdelen in het licht van een gemeenschappelijk doel;
- 3. **De actoren op het terrein uitrusten** om het aanbod van diensten aan de burgers te kunnen vergroten en hen ondersteuning of opleiding te kunnen bieden;
- 4. **Zes doelgroepen die niet vertrouwd zijn met de digitale technologie begeleiden** bij het verwerven van basisvaardigheden op het gebied van IT. Deze 6 doelgroepen zijn de werkzoekenden, jongeren, senioren, mensen met een handicap, kwetsbare personen en vrouwen.

**Een van de acties die in dit plan is opgenomen, is de ontwikkeling van een stappenplan ter ondersteuning van elke structuur die een OCR wenst op te richten.** 

Wij hopen dat dit document u alle nodige informatie zal geven. Wij moedigen u echter sterk aan om hulp te vragen bij het opzetten van uw OCR, dus aarzel niet om contact op te nemen met [CABAN-DIBAC,](mailto:info@caban.be) dat u in contact zal brengen met professionals uit de sector.

Voor meer informatie over de gewestelijke strategie voor digitale inclusie:

- Portail Smart City: <https://smartcity.brussels/digitale-inclusie>
- Gewestelijk portaal be.brussels: [digitalhelp.brussels](https://be.brussels/digitale-inclusie)
- Coördinatie Digitale Inclusie [inclusie@cibg.brussels](mailto:inclusie@cibg.brussels)

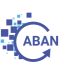

# <span id="page-5-0"></span>**2 De Openbare Computerruimte**

Een **Openbare Computerruimte (OCR)** is een publiek toegankelijke plek die digitale technologie ter beschikking stelt van de hele bevolking. De OCR is een eerstelijnsspeler in de strijd tegen digitale ongelijkheid, en het meest efficiënte hulpmiddel om mensen die het verst verwijderd zijn van de digitale wereld te integreren.

Een OCR stelt apparatuur (computers, ID-kaartlezers, enz.) en een internetverbinding, gratis of tegen een symbolische vergoeding, ter beschikking. Maar het is vooral de **multimedia-begeleider** die in het OCRsysteem centraal staat, die mensen wegwijs maakt in de digitale wereld en hen autonoom maakt.

# **2.1 De opdrachten van een OCR**

- <span id="page-5-1"></span>• Het verstrekken van een vrije en gratis toegang (of tegen een symbolische vergoeding) tot apparatuur en een internetverbinding;
- Het verstrekken van een basisopleiding over IT: het leren gebruiken van de muis, het toetsenbord, een smartphone of tablet, enz.;
- Het aanbieden van basiscursussen tot gevorderde opleidingen: basisbeheersing van digitale instrumenten in het algemeen tot gevorderd gebruik, soms met zeer specifieke software voor videomontages, fotobewerkingen, het maken van websites, enz. De basisopleidingen zijn gemeenschappelijk voor alle OCR's;
- Ondersteuning bieden aan het publiek bij specifieke problemen: hulp bij het zoeken op internet: (huisvesting, transport, vacaturesites, enz.), het opstellen en opmaken van cv's, het schrijven en/of corrigeren van brieven, enz.;
- Het aanbieden van digitale ondersteuning in het kader van het ondernemen van administratieve stappen (bij overheidsdiensten of in de privésector);
- De autonomie van de gebruikers: dit is de belangrijkste doelstelling van de OCR. De begeleiders zijn er om het publiek te helpen, te begeleiden en, indien nodig, op te leiden in de basisbeginselen en in goede digitale gewoonten.

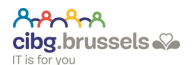

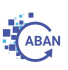

# <span id="page-6-0"></span>**2.2 De waarden van een OCR**

Een OCR is per definitie een plaats die digitale technologie toegankelijk maakt voor alle burgers. Het is een ontmoetingsplaats. Een OCR voor **het grote publiek** mag geen gebruikers uitsluiten op basis van hun leeftijd, gender, seksuele geaardheid, afkomst of socioprofessionele situatie, wat betreft de toegang tot computertoepassingen of een internetverbinding.

Een OCR streeft **een niet-lucratief doel na.** Over het algemeen zijn de diensten van een OCR hetzij gratis, hetzij beschikbaar tegen de betaling van een symbolisch bedrag (enkele euro's per maand, specifieke activiteiten en opleidingen aan concurrerende prijzen, enz.).

De aanpak van een OCR kadert binnen een **duurzaam en structureel perspectief**. De digitale technologieën zullen zich immers verder blijven ontwikkelen en er zullen nieuwe praktijken en instrumenten ontstaan. De OCR is er om in te spelen op de veranderende behoeften van het publiek en op de digitale kloof, met bijzondere aandacht voor de basisvaardigheden (gebruik van de muis en het toetsenbord, de basisomgeving, basisvaardigheden op het vlak van internet).

De OCR stelt ook voor om **het publiek zo autonoom mogelijk** te maken. Digitale educatie in de brede zin van het woord is dan ook een belangrijke waarde.

# <span id="page-6-1"></span>**2.3 Het label van de door het Brussels Hoofdstedelijk Gewest erkende OCR's**

Sinds 2019 is er een door het Brussels Gewest **erkend label voor OCR's**, dat hun kwaliteit garandeert. Dit label is toegankelijk onder bepaalde voorwaarden, waaronder:

- zorgen dat de OCR toegankelijk is voor iedereen;
- gratis aanbieden of een sociaal tarief toepassen;
- een aangepast dienstenaanbod aanbieden in termen van toegang, begeleiding en opleidingen, animaties, initiaties en bewustmaking;
- een zowel technologische, pedagogische als menselijke begeleiding garanderen;
- activiteiten georganiseerd door een of meer begeleiders;
- een infrastructuur en voorzieningen die zijn aangepast aan een dagelijks gebruik, waaronder minstens 6 computers (desktop, laptop en/of tablet);
- een openstelling voor het publiek gedurende minstens 15 uur per week, waarvan:
	- o minstens 6 uur sensibilisering of opleiding;

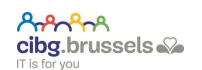

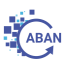

#### o EN minstens 6 uur vrije toegang;

In zijn opleidings-/initiatieactiviteiten moet de OCR zich richten tot het grote publiek en de begeleider moet de gebruikers op digitaal, pedagogisch en menselijk niveau begeleiden.

Het verkrijgen van het label verplicht de OCR ook tot het doorgeven van nuttige informatie aan het Gewest, zoals aanwezigheidsstatistieken, zijn dienstenaanbod, zijn openingsuren, enz. Dit kan worden gedaan in de vorm van een rapportering of de balans van de activiteiten.

Het label wordt toegekend voor een onbepaalde duur, zolang de OCR aan de criteria voldoet e[n het charter](https://drive.google.com/file/d/1qCn2KrOoLIRVN3alxDFOdhYyGPz84Jsn/view?usp=sharing)  [van erkende OCR](https://drive.google.com/file/d/1qCn2KrOoLIRVN3alxDFOdhYyGPz84Jsn/view?usp=sharing) naleeft.

#### Geschiktheid

- De door de gewestelijke en gemeenschapsstructuren opgerichte en/of beheerde OCR's;
- De door de gemeenten en de OCMW's opgerichte en/of beheerde OCR's (bv. OCR's in bibliotheken, agentschappen voor plaatselijke ontwikkeling, enz.);
- De OCR's die zijn opgericht op initiatief van plaatselijke actoren uit de non-profitsector (zoals vzw's).

#### Voordelen van het label

- Versterkte zichtbaarheid, zowel lokaal als gewestelijk: gebruik van het gewestelijk label, gemeentelijke signalisatie, lokale communicatiekit, gewestelijke communicatieprogramma's, onlineregister, enz.;
- Terbeschikkingstelling van apparatuur (laptops, printers, muizen, enz.) tot maximaal 10.000 euro per OCR met een label<sup>1</sup>;
- Deel- en samenwerkingsactiviteiten tussen ruimten;
- Alle door het Gewest voorgestelde acties of steun in het kader van het Plan voor digitale toegankelijkheid 2021-2024, waaronder het zoeken van financiering;

#### Labelingsprocedure

De aanvraag om het label te verkrijgen, moet met de post naar de Coördinatie Digitale Inclusie, CIBG - Kunstlaan 21 - 1000 Brussel **of** via e-mail [\(inclusie@cibg.brussels\)](mailto:inclusie@cibg.brussels) worden gestuurd. De aanvraag wordt gedaan in de vorm van een in te vullen formulier.

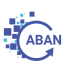

 $1$  Cf. 4.5.3 Software en hardware voor de mobiele OCR

Stappenplan: een Openbare Computerruimte creëren in het Brussels Hoofdstedelijk Gewest

- Procedure voor de toekenning van een label aan een OCR: [hier](https://cibg.brussels/nl/bestanden/procedure-voor-de-toekenning-van-een-label-aan-de-door-het-brussels-hoofdstedelijk-gewest-erkende-ocr) downloaden;
- Formulier voor de aanvraag van een label: hier downloaden;

Zodra de volledige aanvraag is ontvangen, zal de Coördinatie Digitale Inclusie deze onderzoeken en doorsturen **naar het Stuurcomité Digitale Inclusie**, die de toekenning van het label zal goedkeuren (of niet).

De Coördinatie Digitale Inclusie kan vragen om een sociaal bezoek om zich rekenschap te geven van de realiteit op het terrein, om met het personeel te praten, enz.

Voor meer informatie kunt u steeds contact opnemen met de CDI [\(inclusie@cibg.brussels\)](mailto:inclusie@cibg.brussels) en de volgende documenten raadplegen:

- Charter van erkende OCR: hier [downloaden;](https://cibg.brussels/nl/bestanden/charter-van-de-201cdoor-het-brussels-hoofdstedelijk-gewest-erkende-openbare-computerruimten201d/view)
- <span id="page-8-0"></span>• Lijst van de Brusselse OCR's met een label: hier [te raadplegen.](https://be.brussels/gratis-brussel/informatica/ruimtes)

# **2.4 Het CABAN-DIBAC-netwerk**

De Brusselse OCR's en de andere actoren op het gebied van digitale toegankelijkheid zijn in Brussel verenigd in een gemeenschappelijke organisatie, het [CABAN-DIBAC-](https://caban.be/?lang=fr&tri=all)netwerk. Het netwerk biedt de OCR's een gemeenschappelijke website en een overzicht van het aanbod aan digitale inclusie in Brussel.

#### Het CABAN-netwerk vervult de volgende opdrachten:

- De netwerkvorming van de actoren die in Brussel bij de digitale inclusie zijn betrokken;
- De bijwerking van de lijst van actoren op het gebied van digitale inclusie [\(via hun website\)](https://caban.be/);
- Interne en externe communicatie van de sector (doorgeven van projectoproepen, verzoeken van partners of externe organisaties, doorgeven aan het Gewest, spreken in de pers en op evenementen die gewijd zijn aan digitale inclusie, enz.);
- Politieke vertegenwoordiging van actoren inzake digitale inclusie;
- Referentie in termen van 'goede praktijken' en harmonisatie van de acties van de actoren van het netwerk.

CABAN is ook een belangrijke partner van de Coördinatie Digitale Inclusie van het Gewest in het kader van de uitvoering van het Plan voor digitale toegankelijkheid 2021-2024. In dat verband neemt CABAN deel aan de stuurgroep voor digitale inclusie en voert het verschillende opdrachten uit voor rekening van de CDI, zoals het opstellen van een financieringskadaster van de erkende OCR's.

8

Voor meer informatie, aarzel niet om contact op te nemen met Lauriane Paulhiac, via lauriane.paulhiac@caban.be

# <span id="page-9-0"></span>**3 De doelgroepen van de OCR**

Een OCR biedt diensten aan de hele bevolking. Bepaalde doelgroepen zullen echter meer geneigd zijn er gebruik van te maken. Verschillende factoren kunnen immers aan de basis liggen van numerieke ongelijkheden, zoals geslacht, leeftijd, beroepssituatie, opleidingsniveau, enz. [Volgens de barometer](https://media.kbs-frb.be/nl/media/8996/Barometer%20Digitale%20Inclusie%202020)  [digitale inclusie \(2020\)](https://media.kbs-frb.be/nl/media/8996/Barometer%20Digitale%20Inclusie%202020) en de studie van het CIBG over het bezoekersprofiel van de OCR's, kampen de volgende groepen mogelijk met digitale ongelijkheid:

- **Vrouwen:** volgens het CIBG-onderzoek van 2021 bestaat 51% van het publiek dat een OCR bezoekt, uit vrouwen<sup>2</sup>.
- **Senioren:** volgens de Barometer Digitale Inclusie (2020)<sup>3</sup> hebben 28% van de 65- tot 74-jarigen nog nooit internet gebruikt. Dit is de tweede meest vertegenwoordigde leeftijdscategorie in de OCR's(22% van de bezoekers)<sup>4</sup>.
- **Werkzoekenden:** volgens de Barometer Digitale Inclusie 2020 beschikken 54% van de werkzoekenden over geringe digitale vaardigheden, en volgens de door het CIBG uitgevoerde studie over het profiel van de bezoekers van de OCR's zijn 39% van de bezoekers werkzoekenden.
- **Jongeren:** vóór de gezondheidscrisis was dit is een doelgroep die vrij weinig naar een vrij toegankelijke OCR kwam (10% tussen 18 en 30 jaar)<sup>5</sup>, door de openingsuren, want de OCR is voornamelijk overdag tijdens de week open, wanneer jongeren les volgen of aan het werk zijn. Maar tijdens de crisis is hun aanwezigheid duidelijk gestegen: in 2021 vertegenwoordigden jongeren toch al 1/5 van het bezoekersaantal (18,2% onder hen was student)<sup>6</sup>. Meer en meer OCR's bieden overigens activiteiten

<sup>&</sup>lt;sup>2</sup>Sonecom (2022). Studie over het profiel van de bezoekers van de OCR's, uitgevoerd voor het CIBG. Brussel: Sonecom.

<sup>3</sup> Brotcorne, P., Mariën, I., (2020). *Barometer Digitale Inclusie* Brussel: Koning Boudewijnstichting. Document te raadplegen op:<https://media.kbs-frb.be/nl/media/8996/Barometer%20Digitale%20Inclusie%202020>

<sup>4</sup> Sonecom, op. cit.

<sup>5</sup> CIBG (2019). *Studie over het profiel van de bezoekers van de OCR's - 2019*, Brussel: CIBG

<sup>6</sup> Sonecom, op. cit.

aan rond coderen, videobewerking, 'storytelling' en het gebruik van media, in samenwerking met jeugdhuizen of scholen.

• **Er komen ook andere specifieke** en meer volatiele en zeldzame doelgroepen naar de OCR, die toch een grote behoefte hebben aan toegang tot deze structuren, zoals daklozen of migranten. De OCR's worden ook geconfronteerd met een anderstalig en/of analfabeet publiek; het personeel zal daarom moeten worden opgeleid om deze doelgroep te begeleiden; het is ook niet uitgesloten dat er meertalig personeel moet worden aangeworven. De OCR is tot slot ook een doorgangsplaats voor niet-kwetsbare doelgroepen die af en toe hulp nodig hebben (om een bepaald administratief document op te vragen, informatie te vragen, een document af te drukken/te scannen, enz.)

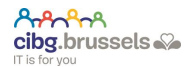

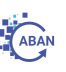

# <span id="page-11-0"></span>**4 Een OCR opzetten**

Alvorens een OCR te openen of de locatie van de ruimte te bepalen, is het belangrijk het grondgebied te onderzoeken om een diagnose te stellen van de problemen, de sterke en zwakke punten, de verwachtingen van de bevolking, de economische en sociale problemen in de wijk, maar ook om een inventaris op te maken van de reeds aanwezige verenigingen. Zo kunt u betrekkingen aanknopen met de actoren op het terrein, het dienstenaanbod ontwikkelen, de nodige informatie verzamelen voor de aanwerving van begeleiders, bezoekers doorverwijzen naar de oriënterende structuren, enz.

Het onderzoek over het grondgebied zal u helpen om uw project definiëren door onder meer over de volgende vragen na te denken:

- 1. **De ruimte:** *wat wordt het statuut van de OCR? Waar wordt de ruimte precies ingericht? Hoe moet ik de lokalen inrichten?*
- 2. **De openingsuren:** *Op welke uren zal de OCR open zijn?*
- 3. **Het budget en de financiering:** *Welk budget heb ik nodig om de OCR op te zetten en van jaar tot jaar draaiende te houden? Welke financieringen kunnen worden gemobiliseerd?*
- 4. **Begeleiding, opleidingen en andere activiteiten van de OCR:** *Wat zijn de noden van het publiek? Welke opleidingen moet ik aanbieden? Moeten de bezoekers betalen om de opleidingen te volgen? Welke opleidingen?*
- 5. **Hardware en software:** *welke apparatuur en welke software heb ik nodig? Welke software hebben de bezoekers nodig?*
- 6. **Het personeel:** *wat zijn de taken van de OCR-coördinator? Hoeveel multimedia-begeleiders heb ik nodig? Hoe werf ik die aan?*
- <span id="page-11-1"></span>7. **Het HR en de AVG:** *welke regels moeten de gebruikers en het personeel van de OCR naleven?*

#### **4.1 De ruimte**

#### **4.1.1 De typologie van de OCR**

<span id="page-11-2"></span>De OCR worden over het algemeen ondersteund door een structuur waaraan zij zijn verbonden: een gemeentebestuur of een organisatie zonder winstoogmerk.

In Brussel wordt de helft van de erkende OCR's beheerd door een vzw en de andere door een gemeentebestuur. Dat zijn de twee verschillende hoofdstatuten; bovendien kunnen ook de activiteitensectoren uiteenlopen.

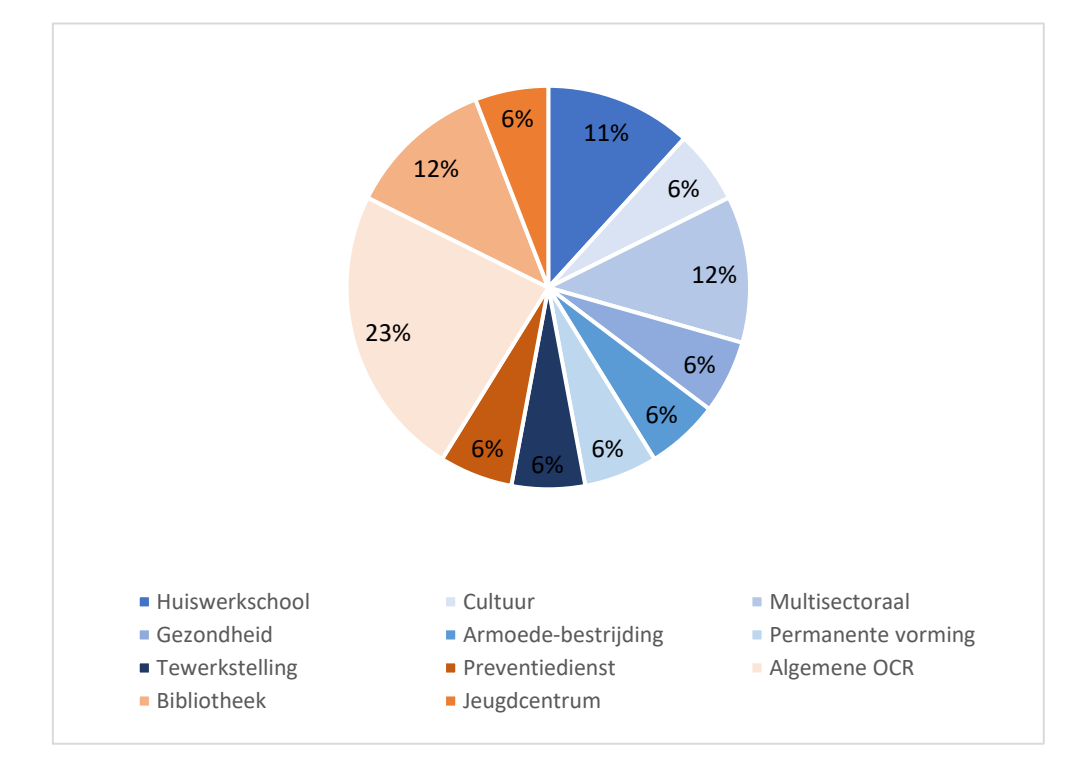

De structuren die een erkende OCR beheren, kunnen bijvoorbeeld actief zijn in de volgende sectoren<sup>7</sup>:

Elke structuur die verenigbaar is met een opdracht van openbaar nut, kan een OCR-project oprichten en eraan deelnemen. De aard van de ondersteunende structuur heeft echter **een belangrijke invloed op de financiering** die voor het OCR-project beschikbaar is. Gemeentelijke OCR's worden bijvoorbeeld uitgesloten van de meeste projectoproepen. Een ander voorbeeld is dat een OCR die in een cultureel centrum is gevestigd, kan profiteren van een financiering door de Franse Gemeenschap voor cultuur, wat minder voor de hand ligt voor een OCR die in een structuur voor werkgelegenheidsondersteuning<sup>8</sup> is opgericht.

De ondersteunende structuur **heeft ook een invloed op het aanwezige personeel en het statuut ervan**, en dus op de taken die het gemakkelijker kan uitvoeren, waaronder hulp bij het ondernemen van

 $7$  CABAN-DIBAC (2021). Register van de Brusselse OCR's met een label, uitgevoerd voor het CIBG.

<sup>&</sup>lt;sup>8</sup> De financiering die aan een OCR ter beschikking kan worden gesteld, wordt nader toegelicht in punt 4.3 Financieringsbronnen.

administratieve stappen, die meer voor de hand ligt in de gemeentelijke OCR's, met personeel van het type 'gemeenteambtenaar'.

De sector en het statuut van de OCR's hebben ook een kleine **invloed op een deel van de activiteiten** waarvoor de OCR wordt gebruikt, op de openingsuren en op het publiek. Een OCR in een huiswerkschool kan bijvoorbeeld ook worden gebruikt in het kader van schoolbegeleiding voor leerlingen na de schooluren. De meeste bibliotheken zijn bijvoorbeeld ook op zaterdag open.

De website CABAN.be heeft de OCR's en andere actoren die ijveren voor digitale inclusie samengebracht op één [kaart.](http://caban.be/) Let wel, deze kaart is niet volledig. Aarzel dus niet om u te informeren over de plaatselijke dynamiek in uw wijk en de eventuele beperkingen voor het publiek in de dichtstbijzijnde computerruimten (zo zijn OCR's in tewerkstellingshuizen meestal enkel toegankelijk voor werkzoekenden).

De Coördinatie Digitale Inclusie heeft ook de OCR's in het Brussels Gewest in kaart gebracht. Zij heeft in 2021 flyers in het Nederlands en het Frans verspreid in alle brievenbussen van het Gewest. De flyers zijn [op de portaalsite van het Gewest](file:///C:/Users/nrachiq/Desktop/feuille%20de%20route/digitalhelp.brussels) ook beschikbaar in het Engels, Arabisch, Turks, Albanees, Portugees en Roemeens.

### **4.1.2 De locatie van de OCR**

<span id="page-13-0"></span>De plaats waar u besluit uw OCR op te richten, zal afhangen van vele criteria: enerzijds het statuut, de sector waarvan uw project afhangt, de subsidies die u zult ontvangen, en anderzijds het publiek dat u wilt helpen. Om er zeker van te zijn dat u bepaalde doelgroepen bereikt, is het raadzaam om de OCR voor hen gemakkelijk toegankelijk te maken: in de buurt van een school als u jongeren wilt bereiken, een gelijkvloerse verdieping voor mensen met beperkte mobiliteit en senioren, een plaats in de buurt van een armoedebestrijdingscentrum voor daklozen. Geef, voor zover mogelijk, de voorkeur aan een ruimte die goed bereikbaar is met verschillende openbare vervoersmiddelen.

<span id="page-13-1"></span>U kunt ook overwegen om een mobiele OCR op te richten; raadpleeg hiervoo[r 4.5.7 Software en hardware](#page-26-0)  [voor mobiele OCR.](#page-26-0)

# **4.1.3 De inrichting van de lokalen**

Zorg voor een aangename ruimte met comfortabele stoelen en goede schermen. Zorg er ook voor dat gebruikers voldoende ruimte en privacy krijgen. Als u tegelijkertijd opleiding en open toegang combineert,

zorg er dan voor dat u een tweede zaal beschikbaar hebt met goede digitale infrastructuur om de opleidingen te geven.

Voor zover mogelijk moet de OCR toegankelijk zijn voor (en aangepast aan) personen met een handicap. In Brussel is iets minder dan de helft van de OCR's toegankelijk voor personen met een beperkte mobiliteit; de beperkte toegankelijkheid is te wijten aan het gebouw waarin de OCR'szijn ondergebracht. Als uw OCR zich op de gelijkvloerse verdieping bevindt en via een paar treden toegankelijk is, dan het altijd mogelijk om een toegangshelling te plaatsen voor bezoekers met een beperkte mobiliteit en een bredere en hogere post te voorzien die toegankelijk is voor rolstoelgebruikers. Door rekening te houden met personen met een handicap, kan ook de digitale inclusie van senioren worden verbeterd. De indeling hangt uiteraard af van de beschikbare ruimte, maar ook van het materiaal waarover u beschikt (vaste of draagbare computers, modulaire tafels, enz.) en de gezondheids- en veiligheidsvoorschriften die in acht moeten worden genomen. Het is belangrijk om rekening te houden met het aantal netwerkdozen en stopcontacten en de inrichting te plannen op basis van hun locatie, om zichtbare kabels te vermijden, die een goede mobiliteit in de lokalen kunnen belemmeren.

**Vergeet niet om uw OCR te verzekeren tegen risico's als brand, burgerlijke aansprakelijkheid, diefstal, enz. indien die niet door uw ondersteunende structuur worden gedekt.**

Hieronder vindt u enkele plannen om u te helpen uw OCR in te richten.

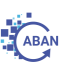

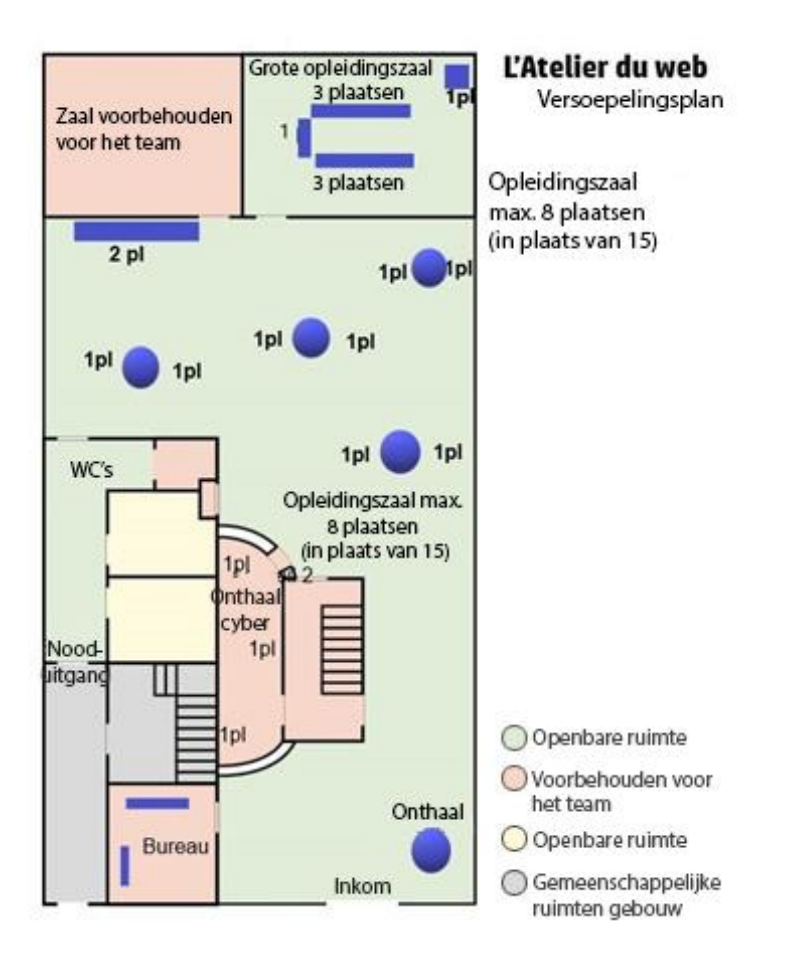

*Voorbeeld 1: plan van het Webatelier in Sint-Gillis, indeling tijdens de COVID-crisis (met sociale afstand).*

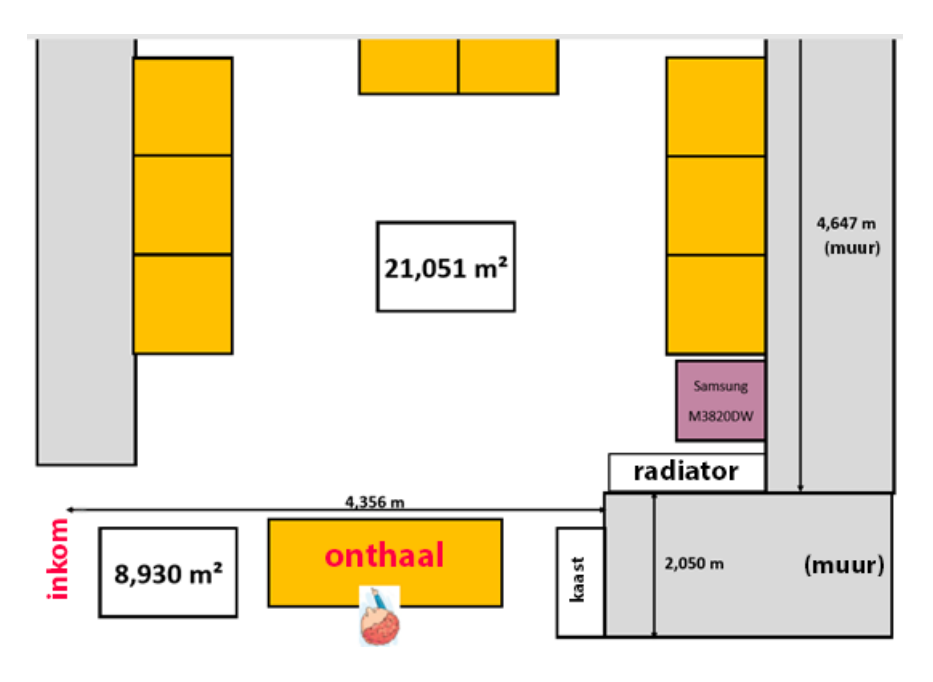

*Voorbeeld 2: plan van de OCR in Ukkel, indeling pre-Covid-crisis.*

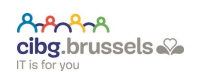

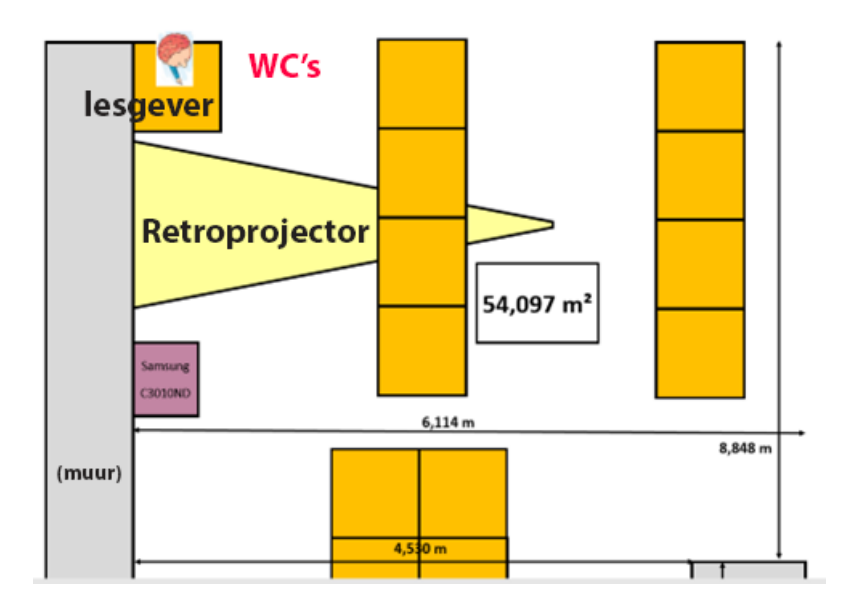

*Eerste verdieping*

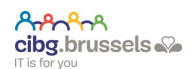

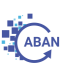

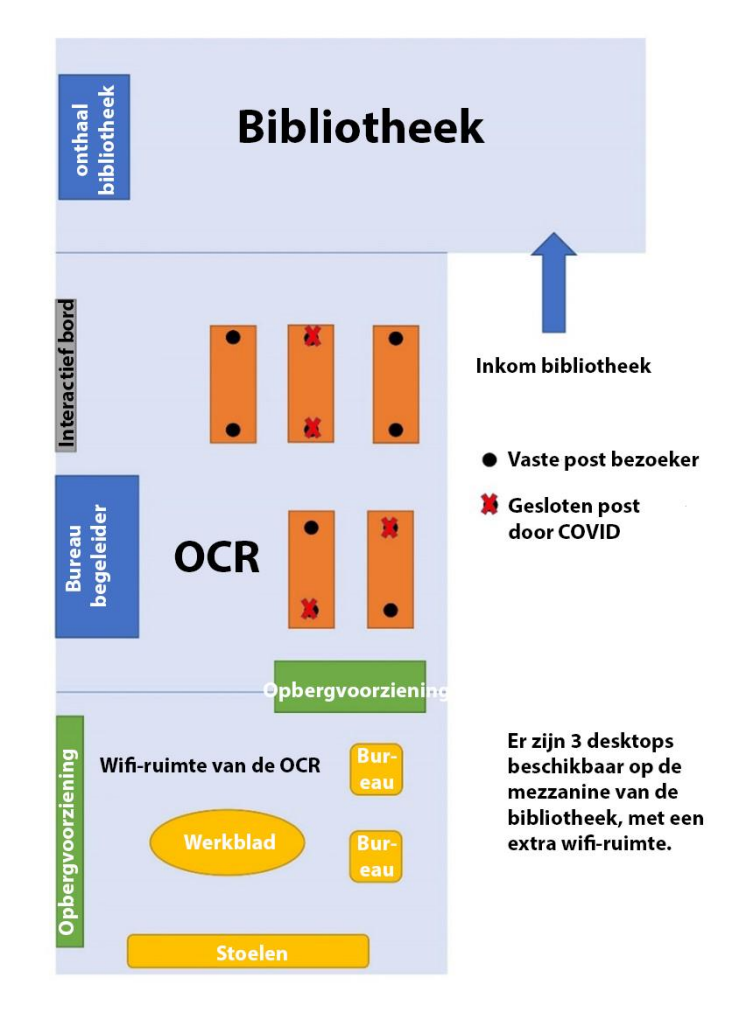

<span id="page-17-0"></span>*Voorbeeld 3: plan van de OCR in de bibliotheek van Elsene, indeling tijdens de COVID-crisis (met sociale afstand).*

# **4.2 De openingsuren**

Zoals reeds vermeld, hebben de gekozen openingsuren van de OCR een invloed op het publiek en het dienstenaanbod. Anderzijds moet een OCR haar openingsuren ook aanpassen aan het doelpubliek dat haar diensten nodig heeft.

Doorgaans zijn de OCR's overdag open, op weekdagen, met af en toe een avondopening (na 17.00 uur) of een zaterdagochtendopening.

#### Aanbevelingen:

• Voorzie idealiter een of meer tijdslots 's avonds, zodat bepaalde doelgroepen, zoals studenten en de beroepsactieve bevolking, toegang krijgen tot de OCR en tot opleidingen.

Ananana cibg.brussels

- U kunt ook laptops uitlenen zodat deze doelgroepen ook buiten de openingsuren toegang hebben tot het internet.
- Zaterdagvoormiddag is een ideaal moment voor de actieve beroepsbevolking en in het bijzonder ouders.
- <span id="page-18-0"></span>• Woensdagnamiddag is een uitstekend moment om kinderen en jongeren te verwelkomen.

# **4.3 Financieringsbronnen**

De Brusselse OCR's beschikken niet over een doorlopende financiering voor hun publieke activiteiten op het gebied van digitale inclusie. De coördinator van de OCR moet daarom kunnen reageren op projectoproepen om de continuïteit van de activiteiten van de OCR in de tijd te waarborgen. Het is niet ongebruikelijk dat projectoproepen in verband met digitale inclusie zich richten op een of meer van de eerder in dit document genoemde groepen: jongeren, ouderen, vrouwen, gehandicapten, werkzoekenden en kansarmen.

Hieronder volgt een overzicht van de belangrijkste organisaties die regelmatig projectoproepen doen:

- De [Koning Boudewijnstichting](https://www.kbs-frb.be/Activities/Calls) is een onafhankelijke en pluralistische stichting, die actief is in België en op Europees en internationaal niveau.
- [Brulocalis](https://brulocalis.brussels/nl/subsidies.htm) is de vereniging van de Stad en de Gemeenten van het Brussels Hoofdstedelijk Gewest, een vzw ten dienste van de plaatselijke besturen van het Brussels Hoofdstedelijk Gewest, die door hen is opgericht en ook door hen wordt beheerd. Brulocalis verwijst hoofdzakelijk naar projectoproepen voor gemeenten en OCMW's, maar sommige oproepen zijn bedoeld voor vzw's en andere vereisen partnerschappen tussen gemeenten en vzw's.
- Het Brussels Hoofdstedelijk Gewest stelt via verschillende instellingen projectoproepen voor.
	- o [De Gewestelijke Overheidsdienst Brussel \(GOB\)](https://economie-emploi.brussels/appels-projets)
	- o [Perspective.brussels](https://perspective.brussels/fr/actualites)
	- o [Innoviris](https://innoviris.brussels/fr/obtenir-un-financement)
- Op federaal niveau
	- o [FOD Economie](https://economie.fgov.be/fr/themes/entreprises)
	- o [FOD Werkgelegenheid:](https://emploi.belgique.be/fr) om projectoproepen te vinden, typ "projectoproep" in de zoekbalk.
- [Vlaams Gewest:](https://www.vlaanderen.be/) om projectoproepen te vinden, typ "project" in de zoekbalk.
- [Franse Gemeenschapscommissie](https://ccf.brussels/subsides-et-agrements/appel-a-projets/)
- De projectoproepen 'Impulsion et [soutien à l'investissement et à l'infrastructure 2022'](https://ccf.brussels/appel-a-projets-impulsion-et-soutien-a-linvestissement-et-a-linfrastructure-2022/) richten zich tot Franstalige mono-communautaire vzw's waarvan de activiteiten gevestigd zijn in een van de 9 gemeenten die in aanmerking komen voor een financiering: Anderlecht, Brussel-Stad, Etterbeek, Vorst, Elsene, Sint-Jans-Molenbeek, Sint-Gillis, Sint-Joost-Ten-Node, Schaarbeek. De projectoproepen ondersteunen projecten die de sociale integratie van mensen van buitenlandse afkomst, het voorkomen van discriminatie en de interculturele dialoog bevorderen. Met deze projectoproepen kan steun worden verleend voor de werkings- en personeelskosten, tot een maximum van € 20.000 per jaar, de investeringskosten in apparatuur of infrastructuur, zoals renovaties of de aanpassing aan de toegankelijkheidsnormen.
- Gemeenten: Informeer bij uw gemeente naar lopende projectoproepen of andere steunmechanismen: terbeschikkingstelling van een ruimte, oprichting van gemeentelijke vzw's, enz.
- Over het algemeen kunnen [duurzame wijkcontracten](https://quartiers.brussels/1/) ook de basis vormen voor de lancering van een OCR-project. Het is echter belangrijk om hierbij rekening te houden met de duur en de hernieuwbaarheid ervan.
- [Lokale projectoproepen](https://vivre-ensemble.be/appel-a-projets-locaux)
- [Europese projectoproepen](https://ec.europa.eu/info/funding-tenders/funding-opportunities/find-calls-funding-topic_en): opgelet, het reageren op een Europese oproep tot het indienen van projecten kan een moeizaam proces zijn. Deze financieringsbron wordt het best gebruikt in samenwerking met andere structuren.

# <span id="page-19-0"></span>**4.4 Beschrijving van de offerte**

De behoeften van het publiek veranderen door de digitalisering van de samenleving en het ontstaan van nieuwe instrumenten en nieuwe IT-gebruiksmogelijkheden. De OCR moet blijven inspelen op de behoeften van zijn publiek, die kunnen variëren naargelang van de plaats waar de OCR is gevestigd of de andere activiteiten die door de ondersteunende structuur worden aangeboden.

Er zijn drie mogelijkheden om de begeleiding praktisch te organiseren. De eerste is via vrije inloop: dan zijn er op vaste momenten een of meer begeleiders aanwezig. De tweede is op afspraak. U kunt vanzelfsprekend beide combineren.

#### Dit zijn enkele van de behoeften van gebruikers die u in uw OCR zult tegenkomen:

• **Basisopleiding IT:** het aanleren van de basisvaardigheden vergt (gebruik van de muis, het toetsenbord, enz.) vergt veel herhaling, vooral voor mensen die thuis niet over IT-apparatuur beschikken.

manang cibg.brussels Basiscomputervaardigheden zijn echter een essentiële voorwaarde voor digitale autonomie, dus is het belangrijk dat deze cursussen gratis of tegen een lage kostprijs worden aangeboden.

- **Leren internet, mailboxen en wachtwoorden gebruiken:** deze vaardigheden garanderen de autonomie van de personen, aangezien dit essentiële instrumenten zijn in het dagelijks leven.
- **Opleidingen in kantoortechnologie:** in de OCR is het mogelijk om de basisbeginselen van kantoorautomatisering aan te leren met vrije software, bijvoorbeeld met de LibreOffice suite. Voor werkzoekenden die opzoekingen moeten doen of zich inschrijven voor kwalificerende opleidingen, is de beheersing van de basisvaardigheden van de kantoorautomatiseringshulpmiddelen (tekstverwerking, spreadsheets, enz.) van essentieel belang.
- **Hulp bij administratieve stappen en bankverrichtingen:** er moeten ID-kaartlezers (of toetsenborden met ingebouwde ID-kaartlezer) worden verstrekt zodat de gebruikers dergelijke formaliteiten in de OCR kunnen vervullen. Met de *standaarddigitalisering* is er immers een groeiende vraag naar dergelijke begeleiding en de begeleiders hebben als taak de gebruikers wegwijs te maken in de digitale processen. Indien het proces te ingewikkeld is en de gebruiker externe hulp nodig heeft, kan hij echter worden doorverwezen naar een meer geschikte structuur of agent (maatschappelijk werker<sup>9</sup>, OCMW, openbare informaticus $^{10}$ ).
- **Informatie op smartphone en tablet:** volgens de Barometer Digitale Inclusie<sup>11</sup> wordt de smartphone als eerste middel gebruikt voor de internetverbindingen, vooral door de kwetsbare doelgroepen (21%). Daarom stellen steeds meer OCR's workshops of opleidingen rond tablet- en smartphonegebruik voor; dat zijn kortere modules dan de basismodules op computer.

#### Aanbevelingen:

- Het dienstenaanbod afstemmen op de behoeften van de doelgroepen;
- De toegankelijkheid van het aanbod verbeteren: rekening houden met de drempels voor de doelgroepen en het aanbod zo toegankelijk mogelijk maken voor digitaal kwetsbaren, op het vlak van tarieven, openingsuren en toegankelijkheid voor minder mobiele bezoekers.

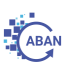

<sup>9</sup> Voor meer informatie, zie ook punt [5.2 Communicatie met partners en doorverwijzende structuren](#page-39-0)

<sup>&</sup>lt;sup>10</sup> Voor meer informatie, zie ook pun[t4.6.2.2 Activiteiten type openbare informaticus](#page-30-0)

<sup>&</sup>lt;sup>11</sup> Brotcorne, P., Mariën, I., op. cit.

• Anderstalige of analfabete doelgroepen doorverwijzen naar aangepaste structuren (zoals 'Lire et Ecrire').

<span id="page-21-0"></span>Voor de begeleiding kunt u een beroep doen op professionele krachten, op personen uit de sociale economie, op vrijwilligers, of een samenwerking aangaan met een partnerorganisatie.

# **4.5 Software en hardware**

Dit hebt u nodig om uw OCR op te starten:

- Een stabiele **wifi-verbinding**;
- **Desktops en/of laptops**, afhankelijk van de grootte van uw OCR en de configuratie. Merk op dat desktops een langere levensduur hebben en gemakkelijker te herstellen zijn dan laptops. Anderzijds kunnen laptops ook voor activiteiten buiten de OCR gebruikt worden of uitgeleend worden. Afhankelijk van het aanbod en de vraag, kan het praktisch zijn om gebruikers een toestel te laten reserveren, maar zorg er wel voor dat er steeds één of twee computers beschikbaar zijn die geen reservatie vereisen. Denk na over een eventuele beperking in de tijd van een computersessie, zodat iedereen aan de beurt kan komen als de vraag te groot is.
- Het publiek van de OCR is steeds meer vragende partij voor opleidingen/initiaties over **mobiele apparatuur**, zoals de smartphone en de tablet (omdat dit het meest betaalbare en gebruiksvriendelijke materiaal is).
- **Een overheadprojector en een bord** voor de opleidingen;
- **ID-kaartlezers** om administratieve formaliteiten te vervullen;
- **Een printer en een scanner;**
- **Kabels en adapters** HDMI, ethernet, enz.
- Klein **materiaal** is ook erg nuttig in een OCR: muizen (indien mogelijk ergonomisch), koptelefoons, microfoons, webcams, blocnotes, balpennen, USB-sticks en, niet te vergeten, hydroalcoholische handgel, wc-papier, water en eventueel koffie.
- Er bestaat ook klein **materiaal ter bevordering van de toegankelijkheid voor personen met een handicap of voor senioren, zoals muismatten met gel (om het polsgewricht te ontlasten), ergonomische muizen, vergrootglazen** voor schermen en zelfs braille-toetsenborden.
- Tot slot **de software:** vrije en/of eigendomssoftware, bureautica-, opleidings-, redactie- en beheersoftware.

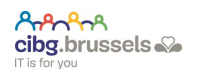

### **4.5.1 Voor onafhankelijke OCR's (vzw)**

<span id="page-22-0"></span>Indien de ondersteunende structuur een vzw is, zijn er een aantal oplossingen om gereviseerde apparatuur te verkrijgen of zelfs apparatuur in bruikleen voor specifieke activiteiten, testprojecten, enz.

Hieronder vindt u de organisaties die u hiermee kunnen helpen:

- [L'Atelier Informatique Bruxellois](http://aibrux.be/);
- [Circular.brussels;](https://www.circular.brussels/)
- [CF2D;](https://cf2d.be/)
- [Oxfam;](https://www.oxfamsol.be/)
- [MediaMonster;](https://media-monster.be/)
- <span id="page-22-1"></span>• [MAKS](https://maksvzw.org/) voor bruikleen van erg divers materiaal.

#### **4.5.2 Voor gemeentelijke OCR's**

Indien uw ondersteunende structuur een gemeentebestuur is dat klant is van het Centrum voor Informatica voor het Brusselse Gewest (CIBG), kunt u genieten van nieuwe hardware, gekozen uit een door het CIBG ter beschikking gestelde catalogus, alsook van onderhouds- en softwarediensten. De geplande duur van de dienstverlening is 2 jaar en kan tweemaal stilzwijgend worden verlengd voor een periode van 1 jaar (4 jaar in totaal). Let wel, er kan slechts één OCR per gemeente van deze dienstverlening genieten en het jaarlijks budget is beperkt.

Hieronder krijgt u een overzicht van het pakket waarvan een gemeentelijke OCR gebruik kan maken:

- Een onderzoek ter plaatse door het CIBG om de basisconfiguratie vast te stellen;
- De levering en de aansluiting van de apparatuur in een vooraf uitgeruste ruimte bij de partner;
- Het onderhoud van het geleverde materiaal (via de leverancier van het materiaal);
- Het correctief onderhoud van de softwareconfiguratie, indien van toepassing;
- De verlenging van door het CIBG geïnstalleerde of verstrekte licenties, indien van toepassing;
- De servicedesk voor de behandeling van tickets die in het kader van de dienst zijn geopend;
- De dekking tegen diefstal en vandalisme met inbraak van de geïnventariseerde uitrusting;
- Een opleidingssessie van een halve dag aan de contactpersoon, om de belangrijkste informatie te geven en van start te kunnen gaan met de oplossing die het CIBG aanbiedt.

Voor meer informatie over de voorwaarden voor het verkrijgen van het materiaal en voor de technische details, gelieve contact op te nemen met het CIBG [via de account manager](mailto:customer@cirb.brussels) van uw gemeente of via de Coördinatie Digitale Inclusie [\(inclusie@cibg.brussels\)](mailto:inclusie@cibg.brussels).

# **4.5.3 Voor erkende OCR's**

<span id="page-23-0"></span>De OCR's die het label van door het Brussels Gewest erkende OCR hebben gekregen genieten bepaalde voordelen, waaronder de terbeschikkingstelling van uitrusting door het CIBG:

- **Klein materiaal**, volgens de beschikbare voorraad**:** een tiental e-ID-kaartlezers, evenals communicatiemateriaal met het logo van de erkende OCR's: pennen, blocnotes, koptelefoons, multikabels, enz.;
- **Sanitair materiaal,** volgens de beschikbare voorraad: mondmaskers en hydroalcoholische gel om de gezondheidsmaatregelen na te leven;
- **IT-apparatuur:** alle erkende OCR's ontvangen ook IT-apparatuur ter waarde van 10.000 euro. Een lijst van bestelbare apparatuur wordt aan de OCR verstrekt nadat het label werd verkregen. Het gaat hierbij vooral om mobiele computerapparatuur (laptops, Chromebooks, tablets), pedagogisch materiaal (touchscreens, projectoren), kantoorapparatuur (printers, scanners) en apparatuur om de toegankelijkheid voor bepaalde doelgroepen te vergroten (ergonomische muis, brailletoetsenbord, enz.).

Het materiaal wordt in bruikleen gegeven voor een periode van 4 jaar, waarna de OCR eigenaar wordt van het materiaal. De apparatuur blijft gedurende 1 jaar onder garantie, maar het CIBG dekt geen schade zoals breuk, diefstal en vandalisme.

Dit zijn de belangrijkste voorwaarden van de Overeenkomst betreffende de ondersteuning van de erkende Openbare Computerruimten met digitale apparatuur door het Brussels Hoofdstedelijk Gewest 2021-2022:

- Het gebruik van apparatuur **ter bestrijding van de digitale kloof** ten behoeve van de gebruikers van de OCR (voor vrije toegang, opleiding, initiatie, bewustmaking, of zelfs voor uitlening aan bezoekers);
- Het redelijk beheer en gebruik van het door het CIBG ter beschikking gestelde materiaal;
- De bescherming en het onderhoud van het materiaal;
- Het bewaren van het materiaal in een beveiligde en afgesloten ruimte;
- Een jaarlijkse inventaris van het materiaal (indien de OCR bepaalde apparatuur uitleent aan personen, moet zij deze kunnen lokaliseren).

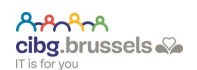

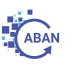

<span id="page-24-0"></span>Voor meer informatie over deze voorwaarden, neem contact op met de Coördinatie Digitale Inclusie, via een e-mail naar[: inclusie@cibg.brussels.](mailto:inclusie@cibg.brussels)

# **4.5.4 Status van de software**

De OCR is een ruimte voor burgers, die de digitale technologie voor alle burgers toegankelijk maakt tegen een symbolische vergoeding of gratis. De keuze van de geïnstalleerde software op de computers en tablets hangt af van de doelgroepen van de OCR en van hun behoeften; het is aan de begeleiders van de OCR om alternatieven voor te stellen en om de 'vrije' versus 'eigendomslogica' aan de gebruikers uit te leggen.

#### Wat de vrije software betreft:

De zogenaamde "vrije" software is bijzonder geschikt voor de OCR. Hij is gratis en opensource, verzamelt geen gebruikersgegevens en is niet bedoeld om winst te genereren. Desondanks maken ze de uitvoering van exact dezelfde activiteiten als de betalende software mogelijk.

Vrije software is ook de ideale oplossing om de kosten van de OCR te drukken en is ook beter aangepast aan een publiek dat zich in een precaire financiële situatie bevindt.

Wanneer de basisvaardigheden goed zijn aangeleerd en het publiek in staat is deze kennis toe te passen, vindt de overgang van vrije software naar betalende oplossingen op natuurlijke wijze plaats (als dat nodig is).

#### Wat de eigendomssoftware betreft:

Indien de ondersteunende structuur van de OCR een vzw is:

- **Via de websit[e Social Ware](https://www.socialware.be/)** kan men tegen een lage prijs, op een wettelijke en gecontroleerde manier, hardware en sleutels voor gelicentieerde software kopen. Er moet enkel worden voldaan aan de subsidiabiliteitscriteria;
- De **website [Instant Gaming](https://www.instant-gaming.com/fr/?gclid=CjwKCAjwur-SBhB6EiwA5sKtjuRSS1PFj5O-QzxR5XpIlecEgBU0Q1QQQL3gVBPPV2AeFP1094GVghoCUU4QAvD_BwE)** biedt ook goedkope sleutels voor Microsoft Office, ook al is deze website gespecialiseerd in de verkoop van sleutels voor videospelletjes;
- **Grote distributeurs, waaronder** Cdiscount**, bieden ook talrijke softwareprogramma's aan en hebben soms interessante promoties.**

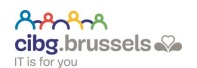

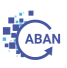

#### **4.5.5 Databasesoftware**

<span id="page-25-0"></span>Hieronder vindt u een overzicht van de software die bij de OCR's het meest wordt gebruikt:

- [Access Base:](https://support.microsoft.com/fr-FR/access) Als u een computer hebt met het Office-pakket, kunt u Access Base gebruiken. Hiermee kunt u gebruikersgegevens aanmaken en beheren in functie van uw behoeften en statistieken over de bezoeken genereren.
- [Excel:](https://support.microsoft.com/nl-BE/excel) Veel OCR's gebruiken gewoon een Excel-bestand, wat prima is voor een kleine OCR met weinig bezoekers.
- Werkruimten in de cloud: andere OCR's gebruiken virtuele werkruimten om hun planning, opleidingen, documenten, enz. te beheren. Hierdoor kunnen bestanden gemakkelijk worden gedeeld tussen verschillende coördinatoren.
- Cazou is een beheersoftware die door Fobagra is ontworpen voor vzw's. Het is een oplossing die volgens een coöperatief model is ontwikkeld en wordt medegefinancierd door de verenigingen die er gebruik van maken. Cazou vereist enige ervaring en dus een voorafgaande opleiding, maar heeft veel nuttige functies, zoals de mogelijkheid om opleidingsgroepen te creëren, meerdere planningen te beheren, cursisten te registreren en aan gevolgde opleidingen toe te wijzen. Voor meer informatie over Cazou, voor een demo of een hands-on sessie, kunt u contact opnemen met de [vzw Fobagra.](https://fobagra.net/)
- Kant-en-klare oplossingen: indien u tot slot een **kant-en-klare oplossing** (e-maildienst, mailinglijst, databank, website, enz.) nodig hebt, kunt u aankloppen bij vzw's, zoal[s Banlieues,](https://www.banlieues.be/) die voorstellen om de applicaties die u nodig heeft te creëren en te configureren. De diensten van Banlieues zijn betalend maar concurrerend geprijsd. De vzw's die zich op hun diensten abonneren, kunnen profiteren van een continue en beschikbare klantendienst.

Welke oplossing u ook kiest, u moet, met betrekking tot het gebruik van de gegevens van uw bezoekers, **de algemene verordening gegevensbescherming (AVG) naleven** en hen informeren over het correcte gebruik ervan. Meer informatie hierover vindt u onder pun[t 4.7.2 Bescherming van de persoonlijke levenssfeer en van](#page-35-0)  [de persoonsgegevens van de bezoekers van een OCR.](#page-35-0)

# **4.5.6 Onderhoudssoftware**

<span id="page-25-1"></span>• Met de [Teamviewer](https://www.teamviewer.com/nl/telecharger/windows/) software kunt u inkomende en uitgaande verbindingen tussen apparaten tot stand brengen en zo controleren wat er op een computer gebeurt en de controle overnemen. Dit kan

manana cibg.brussels nuttig zijn voor technische vragen en reparaties op afstand. Teamviewer is beschikbaar als een gratis versie met beperkte functionaliteiten.

- [Cyberlux](http://www.data-concept.be/presentation-de-cyberlux-8-logiciel-de-gestion-pour-cybercafes-et-salles-multimedias.html) is een softwareprogramma voor cybercafés. Het kan gebruikerssessies beheren en beschikt over een timer. Opgelet, deze software wordt niet regelmatig geüpdatet en is ook niet 100% aangepast aan een OCR. U zult derhalve moeten uitzoeken welke functionaliteiten aan uw behoeften beantwoorden.
- [Veyon](https://veyon.io/en/) is een Engelstalige software die het mogelijk maakt om een of meer computerzalen te beheren, verschillende computers te volgen en te controleren en het scherm van de opleider op de computer van de studenten te tonen.
- [Anydesk](https://anydesk.com/) maakt het mogelijk om op afstand toegang te krijgen tot de toestellen en ze te controleren. De software biedt ook beheermogelijkheden, samenwerkingstools en diverse beveiligingsopties. De software kan worden aangepast aan uw behoeften.
- [Deep Freeze:](https://www.faronics.com/products/deep-freeze) als u over een veiligheidssoftware zoals Deep Freeze beschikt, dan worden computers systematisch opnieuw opgestart in een bevroren toestand: alle software die door een gebruiker is geïnstalleerd, alle gedownloade documenten worden gewist en de machine wordt 'gereset'. Dit vereenvoudigt het onderhoud en vermindert de kans op virussen, vooral wanneer bezoekers hun eigen USB-stick meebrengen.
- Om zelf een wijziging op een toestel uit te voeren, moet u naar de website gaan, de machine "ontdooien", de wijzigingen aanbrengen en ze dan opnieuw "bevriezen". Er bestaan softwareprogramma's voor het op afstand "bevriezen", maar die zijn erg duur en onnodig, aangezien een technicus of een begeleider dit gemakkelijk zelf kan doen.
- Antivirus: Vergeet niet om uw apparaten uit te rusten met een antivirussoftware. Er bestaan veel antivirusproducten, zowel gratis als betalend, en websites waar u de programma's kunt vergelijken, afhankelijk van uw behoeften. De prestaties van gratis antivirussoftware liggen dicht bij die van betalende antivirussoftware, maar er zijn minder extra functies en diensten.

#### **4.5.7 Software en hardware voor de mobiele OCR**

<span id="page-26-0"></span>Een mobiele OCR zal noodzakelijkerwijs een beroep doen op draagbare oplossingen: laptops, tablets en smartphones.

Er bestaan ook [Raspberry Pi-](https://www.raspberrypi.org/products/raspberry-pi-4-model-b/)boxen die kunnen worden gebruikt om snel een mobiele OCR op te zetten, met als voordeel dat ze gemakkelijk te verplaatsen zijn. Het zijn kleine (handgrote) kastjes die fungeren als

manang cibg.brussels een centrale eenheid waarop u eenvoudig een muis, een toetsenbord en een scherm, een Ethernet-kabel, een USB-sleutel, enz. kunt aansluiten. Ze kunnen worden gebruikt in dual boot Windows/Linux.

De software die op de hardware van een mobiele OCR is geïnstalleerd, is dezelfde als die van een vaste OCR.

Voor smartphones en tablets is de Android-omgeving gemakkelijker en goedkoper dan iOS (Apple). Het is een goede omgeving voor mensen die net beginnen en/of een bescheiden inkomen hebben. Er bestaan vrije OS voor smartphones, maar die vereisen goede vaardigheden op het vlak van de installatie en het onderhoud. De installatie van een vrije OS ontneemt ook de garantie van het apparaat. Deze oplossing moet dus met de nodige voorzichtigheid gebruikt worden en alleen met mensen die echt belangstelling tonen en de vaardigheden bezitten om hun toestel te beheren.

### **4.5.8 Software en hardware voor personen met een handicap**

<span id="page-27-0"></span>De integratie van doelgroepen met een handicap is ook mogelijk, door de aankoop of huur van aangepast materiaal. Er bestaan verschillende verenigingen die deze diensten aanbieden: vzw Le Troisième Œil, vzw Solival, vzw Eqla, Le Creth, Service du Phare en de Brailleliga.

Daarnaast biedt Apple goede native oplossingen voor visueel gehandicapten, met eenvoudig te activeren [voice-over](https://support.apple.com/nl-be/guide/iphone/iph3e2e415f/ios) die compatibel is met veel smartphonetoepassingen. Zorg er echter voor dat u samen met de gebruiker **de informatie over gegevensbescherming van Apple leest**, zodat de gebruiker op de hoogte is van het verzamelen en verwerken van hun gegevens door het bedrijf.

Het materiële aspect is slechts één facet van de integratie van doelgroepen met een handicap. Ook het vermogen van het personeel om doeltreffend met hen om te gaan is belangrijk. Er zijn vzw's die kleine cursussen/basisopleidingen aanbieden over het omgaan met bepaalde handicaps, zoals de vzw Le Troisième Œil of de vzw Eqla. Het is soms beter om de doelgroep naar deze vzw's door te verwijzen.

# <span id="page-27-1"></span>**4.6 Het personeel**

# **4.6.1 De OCR-coördinator**

<span id="page-27-2"></span>De OCR-coördinator zorgt voor het beheer van de OCR en het opzetten en opvolgen van projecten binnen de OCR. Deze digitale inclusieprojecten zijn talrijk en moeten beantwoorden aan de evolutie van de instrumenten en de behoeften op het gebied van het gebruik van nieuwe technologieën.

De coördinator is belast met de dagelijkse communicatie van de OCR met de partners, de oriënterende structuren, de andere Brusselse OCR's en de gewestelijke en gemeentelijke besturen.

De coördinator leidt en ondersteunt het OCR-team, bestaande uit begeleiders, vrijwilligers en werkzoekenden die een socioprofessioneel inschakelingstraject volgen. Hij is verantwoordelijk voor de interne organisatie van zijn team; de taakverdeling en de ontwikkeling van elke persoon in functie van zijn vaardigheden; het zoeken naar bijscholing voor de begeleiders, naar gelang van hun behoeften en de projecten van de OCR.

Als leidraad volgen hier de gedragsvaardigheden die een coördinator nodig zal hebben om zijn team te ondersteunen:

- Analyseren: de verschillende elementen van een situatie identificeren, bestuderen en kritisch verwerken om de context, de dynamiek en de logische verbanden te begrijpen, teneinde licht te werpen op de situatie of aanbevelingen te doen.
- Het werk van de werknemers organiseren: de prioriteiten en stappen bepalen en organiseren die nodig zijn om de doelstellingen en activiteiten van zijn organisatorische eenheid op coherente wijze te verwezenlijken.
- De beschikbare middelen organiseren en optimaliseren.
- Een team leiden: de medewerkers aansturen en motiveren en streven naar een goede samenwerking om de gestelde doelen te bereiken. De juiste beslissingen nemen voor de goede werking van het team.
- Veranderingsmanagement: de efficiëntie van processen en teams verbeteren, door in te werken op de verschillende elementen van de organisatie - de juiste methoden en instrumenten gebruiken, de actoren van verandering begeleiden.
- Samenwerken: met anderen werken om de doelstellingen te verwezenlijken. Middelen delen, steun geven en blijk geven van solidariteit.
- Begeleiden/coachen: acties steunen en mensen begeleiden, individueel of in teamverband, om hen in staat te stellen zich te ontplooien.

Van de coördinator kan worden verlangd dat hij activiteitenverslagen opstelt overeenkomstig de vereisten van de OCR-financiering (oproepen tot het indienen van projecten of subsidies).

Een groot deel van het werk van de coördinator bestaat ook (vooral voor vzw's) in het actief zoeken naar financiering om de OCR in stand te houden en verder te ontwikkelen (bv.: reageren op oproepen tot het indienen van projecten, subsidies zoeken, cofinanciering, partnerschappen met andere actoren die ijveren voor digitale inclusie).

De coördinator zorgt ook voor de administratieve en financiële opvolging, afhankelijk van het statuut van de OCR (gemeentelijk of vzw).

Idealiter heeft de OCR-coördinator een universitair diploma, master of bachelor, en ervaring in teammanagement. Hij moet ook best voltijds werken om de activiteiten van de OCR maximaal te ontplooien.

#### **4.6.2 De multimediabegeleider**

<span id="page-29-0"></span>Dit is de uitvoerend medewerker van de OCR, die in contact staat met het publiek en die de gebruikers waar nodig bijstaat.

**Zijn werk is uiteenlopend** en combineert zowel technische en menselijke aspecten (pedagogie, contact met de klanten) als logistieke aspecten (openen en sluiten van de OCR, beheer van de voorraad, enz.).

De begeleider brengt een vertrouwensrelatie tot stand met de doelgroep; dat is de sleutel tot een positieve dynamiek in de OCR. Vergeet niet dat het publiek van de OCR vaak afkomstig is uit kwetsbare sociale groepen, voor wie digitale technologie niet vanzelfsprekend is en soms een bron van angst vormt. Menselijk contact met een begeleider helpt om deze obstakels te overwinnen.

#### **De belangrijkste taken van de multimediabegeleider zijn:**

- Onthaal;
- Begeleiding;
- Initiatie en opleiding;
- Hulp bij het zoeken naar hulpmiddelen en diensten op internet;
- Digitale vaardigheden bijbrengen;
- Eenvoudig en routinematig (preventief) onderhoud van de OCR;

#### **Soorten opleidingen die de multimediabegeleider geeft:**

- Initiatie over het gebruik van de muis en het toetsenbord,
- Online zoekopdrachten;
- E-mails opstellen, bijlagen toevoegen;
- Dossiers organiseren en beheren;
- Andere opleidingen: fotobewerking, videobewerking, coderen, basis kantoorautomatisering, smartphone, enz.

#### **De multimediabegeleider is GEEN:**

- OCR-coördinator: er zijn administratieve taken die hij niet kan uitvoeren;
- secretaris/telefonist: hij moet zich kunnen bezighouden met de bezoekers van de OCR;
- maatschappelijk werker: hij mag de bevoegde personen op het gebied van steun aan kwetsbare personen niet vervangen en moet de bescherming van persoonsgegevens in zijn eigen belang en dat van de gebruikers eerbiedigen;
- technische IT-professional: er zijn technische en onderhoudsproblemen die buiten zijn bevoegdheid vallen, hoewel hij alle courante problemen kan oplossen.

#### **4.6.2.1 Profiel van de multimediabegeleider**

De voornaamste uitgaven van de OCR's houden verband met personele middelen, waaronder multimediabegeleiders. Denk goed na over uw project en de taken die uw begeleider zal moeten uitvoeren voordat u personeel aanwerft en hou ook rekening met de beperkingen van zijn functie. Het soort van contract, het opleidingsniveau, de specialiteit, de arbeidstijd en de bezoldiging zullen immers van deze parameters afhangen.

In een OCR kunnen vrijwilligers, IT-professionals, werknemers uit de sociale economie, externe dienstverleners, studenten, enz. worden aangeworven.

Een **voltijdse** begeleider zal meer tijd hebben om zich voortdurend bij te scholen en vrije toegang en opleidingen te combineren. Een begeleider moet, net als een leraar, tijd hebben om zijn cursussen voor te bereiden. Deze voorbereiding moet worden opgenomen in zijn of haar werktijd.

Er wordt aangeraden om **één begeleider voor maximaal 10 pc's** te hebben. Idealiter is het raadzaam om 2 begeleiders te hebben, in het geval dat één begeleider een langere uitleg geeft, kan een andere hier en daar wat kortere uitleg geven of iemand anders begeleiden. Het is ook belangrijk om een invaller te voorzien, in het geval dat een van de begeleiders ziek is of verlof neemt.

#### **4.6.2.2 De activiteiten van het type openbare informaticus**

<span id="page-30-0"></span>Het profiel van een begeleider kan perfect geschikt zijn voor activiteiten van het type openbare informaticus, maar hij moet over een specifieke werktijd beschikken om deze activiteit te kunnen uitvoeren. Gelet op de digitalisering van de administratieve procedures en de geleidelijke verdwijning van de loketten voor de essentiële diensten (banken, verzekeringsmaatschappijen, enz.), kan het publiek in het kader van deze te ondernemen stappen immers vragende partij zijn voor een intensieve begeleiding.

De OCR's kunnen daarom afspraken organiseren van het type **'openbare informaticus'**. Zoals gezegd kan de begeleider ook de persoon zijn die deze taken uitvoert, maar hij kan niet tegelijkertijd de vrije toegang tot de OCR beheren.

De openbare informaticus speelt in op een specifieke, vaak dringende maatschappelijke behoefte, alvorens tegemoet te komen aan een louter digitale behoefte. Hij beantwoordt aan een vaak dringende vraag, voor een publiek dat niet voldoende computervaardig is om een bepaalde taak zelf uit te voeren, waarbij het de taak van een begeleider is om individuen meer autonoom te maken. Hier zijn enkele voorbeelden:

- Helpen bij het invullen van een administratief formulier of een administratief document bestellen;
- Online een afspraak maken met een private of openbare dienst;
- Helpen bij het uitvoeren van een online aankoop of bankoverschrijving;
- Kleine onderhouden aan de apparatuur van de bezoeker uitvoeren: het opschonen van de opslagruimte van een smartphone, het beheren van meldingen, ...

Zorg ervoor dat het **statuut** van uw personeel verenigbaar is met deze activiteiten en het aan de naleving van de AVG<sup>12</sup> voldoet.

Voor meer informatie over de openbare informatici, raadpleeg de [website.](https://informaticienpublic.be/)

# **4.6.2.3 Een begeleider zoeken**

Er bestaat geen statuut voor het beroep van multimediabegeleider en weinig opleidingen leiden expliciet tot dit beroep. Verschillende profielen kunnen deze functie dus uitoefenen en bekwaam zijn indien zij over de bovenvermelde kwaliteiten beschikken. Toch zijn er in Brussel een paar manieren om een multimediabegeleider aan te werven die specifieke vaardigheden heeft ontwikkeld.

• [Vzw Fobagra](https://fobagra.net/) is een PIOW dat, in samenwerking met de OCMW's, gemeenten en vzw's, artikel 60 werknemers opleidt tot multimediabegeleider. Fobagra beheert een tiental OCR's in Brussel. Het is een kant-en-klare en kosteneffectieve oplossing om over begeleiders in opleiding te beschikken.

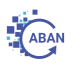

<sup>&</sup>lt;sup>12</sup> Voor nadere toelichtingen hieromtrent, zie punt 4.7.2. Bescherming van de persoonlijke levenssfeer en van de [persoonsgegevens van de bezoekers van een OCR.](#page-35-0)

- [CF2M](https://www.cf2m.be/) is een vzw die actief is op het gebied van de sociale en professionele inschakeling van werkzoekenden. Zij bieden verschillende IT-gerelateerde cursussen aan, waaronder een cursus voor multimediabegeleiders.
- [Monasbl.be](https://www.monasbl.be/annonces/emploi/) is een Franstalige website gewijd aan de Belgische vzw's en bevat talrijke hulpmiddelen om de vzw's bij te staan bij hun ontwikkeling en beheer.
- U kunt uw vacature ook op de websites van [Actiris](https://www.actiris.brussels/nl/werkgevers/) en de [VDAB p](https://www.vdab.be/)ubliceren om zoveel mogelijk potentiële kandidaten in het Brussels Hoofdstedelijk Gewest te bereiken.
- [Alterjob](https://www.alterjob.be/home.html) is het platform voor socialprofitorganisaties, in België, die doelstellingen van openbaar nut en/of maatschappelijke doelstellingen nastreven. Alterjob beschikt over een groot aantal gebruikers en kandidaten die de website regelmatig raadplegen. Opgelet, een publicatie op Alterjob is niet gratis, maar kost tussen 300 en 500 euro.
- Andere websites voor tewerkstelling: plaats uw vacature ook zeker op websites al[s Indeed](https://emplois.be.indeed.com/) o[f Monster,](https://www.monster.be/nl/) die beschikken over duizenden vacatures en duizenden kandidaten met uiteenlopende profielen. Talrijke Belgische en Brusselse bedrijven zijn op deze websites te vinden.
- [Vzw MAKS](https://maksvzw.org/) is een OCR, een grafisch ontwerpbureau en een werkgelegenheidsondersteunende organisatie. MAKS biedt dus een brede waaier van opleidingen aan en beschikt soms over profielen die geschikt zijn voor de functie van multimediabegeleider. MAKS is ook een Nederlandstalige organisatie, ideaal als u op zoek bent naar tweetalig personeel.
- [Interface 3](https://www.interface3.be/) geeft technische opleidingen aan vrouwen in de IT-sector, en onder hen vindt u wellicht vrouwelijke begeleiders.
- Het CABAN-DIBAC netwerk: Vindt u geen kandidaat, dan kunt u uw vacature altijd naar CABAN [info@caban.be](mailto:info@caban.be) sturen, die de advertentie in de sector kan verspreiden.

# **4.6.2.4 Leermiddelen**

Er bestaan verschillende onlinebronnen die uw begeleiders kunnen helpen bij de organisatie van workshops, het vinden van toelichtingsfiches, enz.

- Het [Webatelier](https://adwformation.wordpress.com/) is een OCR in Sint-Gillis die actief is sedert het begin van de jaren 2000. Het biedt een website met betrouwbare en zeer educatieve hulpmiddelen, die zijn aangepast aan het publiek van de OCR's en hun behoeften. Deze middelen zijn in de praktijk getest door professionele begeleiders.
- [Digital Travellers](https://fr.digitaltravellers.org/) is een project van Brussel Zonder Grenzen dat aan digitale begeleiders verschillende hulpmiddelen ter beschikking stelt, gaande van toelichtende fiches over de Android-omgeving of het

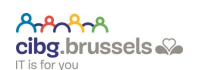

creëren van fake news tot de geschiedenis van de computer. Op de website kunt u ook hulpbronnen vinden volgens de niveaus van het Europese referentiekader voor computervaardigheden [DIGCOMP.](https://start-digital.be/?page_id=34)

- [123 Digit](https://www.123digit.be/) is de website van de vzw We Tech Care met praktische informatiebladen in verschillende domeinen (internetbankieren, smartphone, enz.) aangepast aan het Belgische publiek, ook voor de administratieve procedures.
- [Granny Geek](https://www.sos-grannygeek.com/categories-des-fiches-pratiques/) is een Franstalige website met veel hulpmiddelen en verklarende fiches (gebruik van Whatsapp, gebruik van internet, veiligheid op de computer, enz.) voor senioren. De hulpmiddelen zijn geïllustreerd met schermafbeeldingen en bestrijken een breed scala van situaties.
- ['Solidarité numérique'](https://www.solidarite-numerique.fr/thematiques/) is een Franse website met verschillende thema's waarop verschillende tutorials en verklarende fiches te vinden zijn. Let wel, niet alle thema's zijn aangepast aan het Belgische publiek, vooral wat de administratieve procedures betreft. Hun algemene tutorials zijn wel meer geschikt.

Er is ook en vooral de mogelijkheid om zich te richten tot de OCR's van het CABAN-DIBAC-netwerk en hun partners om uw leermiddelen te ontwikkelen: feedback, ideeën, pedagogische technieken, uitwisseling van goede praktijken, doelgroepen, enz. Meer leermiddelen en IT-hulpmiddelen worden elke maand gebundeld [op de website van CABAN, tabblad 'Diensten'](https://caban.be/nl/diensten/) en in de nieuwsbrief van het CABAN-DIBACnetwerk (contact: info@caban.be).

### **4.6.3 Andere taken**

- <span id="page-33-0"></span>• Technicus: In geval van ernstige hardwareproblemen, een grondig onderhoud van de computers of andere apparatuur van de OCR (printers, robots, enz.), kan een beroep worden gedaan op een professionele computertechnicus. Dit kan een technicus van buiten de organisatie zijn (b.v. een particuliere dienstverlener) of een interne technicus.
- Schoonmaker: de lokalen van de OCR moeten worden schoongemaakt, of het nu gaat om de vrije toegangsruimte, de opleidingslokalen of de toiletten (en eventueel de "keuken" voor het personeel). De begeleiders kunnen ervoor zorgen dat de apparatuur schoon is, maar de netheid van de lokalen is niet hun verantwoordelijkheid.
- Secretariaat en onthaal: deze taken moeten worden uitgevoerd door personeel van de ondersteunende structuur (bijvoorbeeld een gemeenschappelijke receptie voor de verschillende activiteiten van een vzw).

manang cibg.brussels Stappenplan: een Openbare Computerruimte creëren in het Brussels Hoofdstedelijk Gewest

<span id="page-34-0"></span>• Externe communicatie: de OCR moet zijn aanbod communiceren en promoten bij doelgroepen en potentiële partners<sup>13</sup>. Deze taak is vaak weggelegd voor de coördinator

# **4.7 Regels binnen de OCR**

# **4.7.1 Huishoudelijk reglement (HR)**

<span id="page-34-1"></span>**Het HR beschermt zowel de bezoekers als het personeel van de OCR.** Het bestaan van een Huishoudelijk Reglement (HR) of een gedragscode voor de gebruikers van de OCR is van essentieel belang en draagt bij tot:

- een zekere veiligheid van het materiaal (USB toegestaan of niet, geen eten of drinken op de bureaus, enz.) en
- de naleving van de samenlevingsregels (telefoongesprekken toegestaan of niet, video afspelen zonder koptelefoon, enz.).

Het is raadzaam om het HR af te drukken en aan te plakken op een duidelijk zichtbare plaats in de OCR. Bezoekers kan ook worden gevraagd een gedragscode te ondertekenen wanneer zij zich inschrijven, om ervoor te zorgen dat zij de verschillende regels die u wenst in te stellen, lezen en naleven.

# **Enkele voorbeelden van mogelijke verbodsbepalingen en/of beperkingen:**

- Zelf een herstelling uitvoeren aan een computer van de OCR;
- Computerprogramma's installeren;
- Hacken: het downloaden van werken of programma's waarvoor u geen gebruiksrechten heeft (muziek, films, spelletjes, applicaties, enz.), het onderscheppen van gegevens die op het netwerk circuleren of het verspreiden van schadelijke gegevens (virussen, spyware, Trojaanse paarden, spam, enz.);
- Pornografische websites bezoeken;
- Op de computer geïnstalleerde gegevens wijzigen of schrappen;
- Apparatuur vernielen, wijzigen, verplaatsen of beschadigen;
- De configuratie-instellingen van de computers van de OCR wijzigen;

<sup>&</sup>lt;sup>13</sup> Voor nadere toelichtingen hieromtrent, zie punt [5. Externe communicatie](#page-38-0)

- De computers van de OCR gebruiken in strijd met de toepasselijke wetgeving, met inbegrip van het verzenden of bekijken van materiaal en websites die bedreigend, lasterlijk, racistisch, obsceen of intimiderend zijn;
- <span id="page-35-0"></span>• Identiteitsdiefstal.

# **4.7.2 Bescherming van de persoonlijke levenssfeer en van de persoonsgegevens van de bezoekers van een OCR**

# **4.7.2.1 Naleving van de Algemene verordening gegevensbescherming (AVG)**

De AVG heeft tot doel om de privacy van burgers beter te beschermen door uniforme regels vast te leggen voor de hele EU: de burger krijgt meer controle over hoe zijn persoonlijke gegevens gebruikt worden.<sup>14</sup>

Om u te helpen inzicht te verwerven in uw verplichtingen op het vlak van de AVG, kunnen de volgende links u helpen:

- [Belgium.be](https://www.belgium.be/nl/justitie/privacy/bescherming_persoonsgegevens/persoonsgegevens)
- [Gegevensbeschermingsautoriteit](https://www.gegevensbeschermingsautoriteit.be/burger)
- OCR's [van Wallonië](https://www.epndewallonie.be/les-responsabilites-juridiques-en-epn)

We herhalen hierbij enkele basisprincipes van de AVG:

- Transparantie: het is verplicht het publiek van de OCR te informeren over de persoonlijke informatie die zal worden verzameld en over het doel waarvoor deze zal worden verzameld.
- Proportionaliteit: alleen persoonsgegevens die onontbeerlijk zijn voor de beoogde verrichting mogen worden verwerkt. Zo niet is de verwerking ongeoorloofd. Om te bepalen wanneer de verwerking van persoonsgegevens onontbeerlijk is, moet worden uitgegaan van de aard van de gegevens en het doel ervan.
- Doel: de voor de verwerking verantwoordelijke van een bestand mag alleen gegevens over personen vastleggen en gebruiken voor een specifiek, rechtmatig en legitiem doel. Verzamel daarom alleen de gegevens die u nodig hebt. Beperkte bewaartermijn: het is niet mogelijk gegevens voor onbepaalde

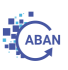

<sup>14</sup>DNS Belgium, *RGPD*. Te raadplegen op https://www.dnsbelgium.be/nl/privacy/gdpr

tijd te bewaren. Er moet een precieze bewaringstermijn worden vastgesteld, afhankelijk van het soort informatie en het doel ervan.

• Het beginsel van veiligheid en vertrouwelijkheid: de veiligheid en vertrouwelijkheid van de bewaarde informatie moeten worden gewaarborgd. Alleen bevoegde personen hebben toegang tot deze informatie. Daarom is het belangrijk dat gegevens kunnen worden geanonimiseerd, bijvoorbeeld als het gaat om statistieken.

Enkele voorbeelden in de praktijk:

- Bij de inschrijving van uw gebruikers, wilt u voor statistische doeleinden hun postcode, geslacht of leeftijd registreren. **Daarvoor moet u**:
	- $\circ$  de gegevens anoniem maken op het moment van de verwerking (de naam en voornaam van de persoon mogen niet vermeld worden);
	- o de gebruiker bij het verzamelen van de gegevens in kennis stellen van het soort informatie waarover u wenst te beschikken, het doel (statistieken) en de periode gedurende welke de gegevens zullen worden bewaard.
- U wenst het telefoonnummer of e-mailadres van bezoekers op te vragen voor latere communicatie. **Daarvoor moet u:**
	- o De bezoekers informeren over het doel hiervan: toezending van nieuwsbrieven, praktisch contact (bv. inschrijving voor een cursus, kennisgeving van annulering van een cursus, wijziging van het lesrooster), enz.
	- o De bezoekers uitleggen dat zij toegang hebben tot hun gegevens en de vertrouwelijkheid garanderen.

Om ervoor te zorgen dat de gebruikers op de hoogte zijn van de AVG, kunt u hen het HR laten goedkeuren en ervoor zorgen dat zij een vakje met betrekking tot de persoonsgegevens aankruisen.

# Bijvoorbeeld:

- *Ik geef het personeel van [NAAM VAN DE OCR] toestemming om mijn persoonsgegevens te bewaren en te gebruiken voor administratieve doeleinden om met mij te communiceren [DOEL VAN DE COMMUNICATIE]. In overeenstemming met de geldende wetgeving zullen deze gegevens niet aan derden worden bekendgemaakt. Ik heb het recht om deze gegevens op elk moment te controleren en te wijzigen of te vragen om ze te schrappen.*
- *Ik vraag dat de uitnodigingen voor activiteiten van de [NAAM VAN DE OCR] naar mij worden gestuurd op het [e-mailadres] dat ik hierboven heb opgegeven [of via sms/telefoon op het hierboven opgegeven nummer]. Ik geef het personeel van [NAAM VAN DE OCR] toestemming om mijn*

manang cibg.brussels Stappenplan: een Openbare Computerruimte creëren in het Brussels Hoofdstedelijk Gewest

*persoonsgegevens voor dit doel op te slaan. In overeenstemming met de geldende wetgeving zullen deze gegevens niet aan derden worden bekendgemaakt. Ik heb het recht om deze gegevens op elk moment te controleren en te wijzigen of te vragen om ze te schrappen.*

## **4.7.2.2 Webbrowsers**

Aangezien de OCR een openbare plaats is, met gedeelde computers, is het belangrijk dat de browsergeschiedenis na elk gebruik kan worden gewist. Indien de computers niet zijn uitgerust met sessies, is het mogelijk om automatisch gegevens te verwijderen bij het sluiten van de browser, via de daartoe voorziene optie, of zelfs om de browser automatisch op te starten in incognitomodus (geen geschiedenis, geen cookies, geen automatisch opgeslagen wachtwoord).

Enkele links om u te helpen, afhankelijk van de browser:

- [Chrome: automatisch in private modus opstarten](https://www.pcastuces.com/pratique/astuces/3069.htm)
- Firefox:
	- [Downloadgeschiedenis wissen](https://support.mozilla.org/nl/kb/navigatie-zoek-en-downloadgeschiedenis-verwijderen)
	- [Automatisch privénavigatie opstarten](https://support.mozilla.org/nl/kb/privenavigatie-firefox-gebruiken-zonder-geschiedenis)
- [Opera: automatisch privénavigatie opstarten](https://www.1formatik.com/5730/comment-demarrer-opera-en-navigation-privee-par-defaut)
- Edge:
	- [Automatisch recente browserhistoriek verwijderen](https://fr.joecomp.com/how-to-automatically-delete-microsoft-edge-browsing-history-on-exit)
	- [Automatisch privénavigatie opstarten](https://www.pcastuces.com/pratique/astuces/5299.htm)

Voor de andere browsers bestaan er heel wat tutorials op het internet.

Indien deze oplossingen niet geschikt zijn voor u, aarzel dan niet om contact op te nemen met CABAN-DIBAC (via [info@caban.be\)](mailto:info@caban.be) dat u in contact kan brengen met ervaren verenigingen en OCR's, die u andere oplossingen kunnen voorstellen.

# **4.7.2.3 Gastsessie**

[Voor Windows 10 bestaat de mogelijkheid om een lokaal account](https://support.microsoft.com/en-gb/windows/switch-your-windows-10-device-to-a-local-account-eb7e78a9-88ee-9bc3-8f06-831b56e339fd) of standaardaccount aan te maken met deze beperkingen:

- Verbod op het installeren van een programma
- Verbod om de configuratie van de computer te wijzigen
- In geval van een virus/malware wordt enkel de gastsessie getroffen.

**Met Windows 11** bestaan er ook [verschillende manieren om een lokale account aan te maken;](https://www.proservices-informatique.fr/ajouter-compte-utilisateur-local-windows-11/#:~:text=Cliquez%20sur%20le%20lien%20%C2%AB%20Se,%2C%20puis%20sur%20%C2%AB%20Terminer%20%C2%BB.) de gemakkelijkste manier is via de parameters van Windows, in "Familie en andere gebruikers". Er gelden dezelfde beperkingen als onder Windows 10.

# <span id="page-38-1"></span><span id="page-38-0"></span>**5 Externe communicatie**

# **5.1 Communicatie met doelgroepen die met de digitale kloof geconfronteerd worden**

Volgens de Studie over de profielen van de bezoekers 2021<sup>15</sup>, verwerven de Ruimten bekendheid via:

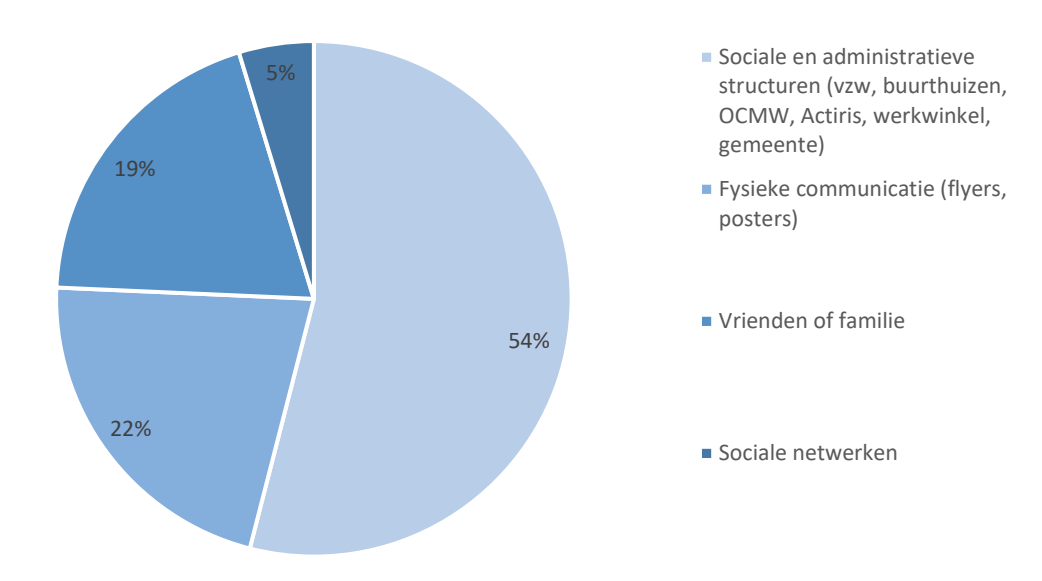

Ondanks het feit dat bezoekers over het algemeen niet op de hoogte zijn van het concept van de OCR, zijn sommigen in staat de structuur en de diensten te identificeren via mond-tot-mondreclame of via doorverwijzing door een derde structuur.

Aanbevelingen voor de communicatie naar de doelgroepen<sup>16</sup>:

<sup>&</sup>lt;sup>15</sup> Sonecom, op. cit.

<sup>&</sup>lt;sup>16</sup> Mediawijs (2021). Zo start je een openbare computerruimte werking. Brussel: Mediawijs. Documenten te raadplegen op [https://assets.mediawijs.be/2021-06/zo\\_start\\_je\\_een\\_openbare\\_computerruimte\\_werking.pdf.](https://assets.mediawijs.be/2021-06/zo_start_je_een_openbare_computerruimte_werking.pdf)

- **Een brede en gestructureerde communicatie** voeren die alle doelgroepen laat kennismaken met de OCR (duidelijk zichtbare affiches in de wijk, pijlen naar de OCR in de openbare ruimte, bekendmaking van up-to-date aanbod, ...);
- **De communicatiekanalen** aanpassen aan de beoogde doelgroep **en gerichte boodschappen** uitsturen, zodat de doelgroepen de meerwaarde van de OCR inzien. **De communicatie aanpassen aan de doelgroep**: vulgarisering, het lettertype vergroten, meertalige communicatie, enz.;
- **Pas de communicatie aan de capaciteit van de mogelijke acties binnen de OCR aan.** Wees duidelijk over uw openingstijden, het aantal beschikbare posten, de opleidingsdata, enz.
- **Werk regelmatig de informatie bij over de OCR**, de diensten (opleidingen, initiaties, vrije toegang) en de openingsuren op uw communicatiekanalen en op de websites van onder meer CABAN en Sociaal Brussel;
- **Ga naar 'onzichtbare' of moeilijk te bereiken doelgroepen** (bv.: alleenstaanden, senioren, anderstaligen) toe via straatanimatie. Denk aan een standje op de markt, informatiesessies binnen verenigingen, ... Zo kunnen doelgroepen zich bewust worden van het belang van digitale autonomie en kan hen een begeleidingstraject worden voorgesteld;
- **Plaats een goede bewegwijzering** in de omgeving en aan de ingang en zorg voor een betere toegang voor PBM. Heel wat mensen lopen de OCR voorbij zonder ze op te merken.
- Zet **oriënterende diensten** (verenigingen, operatoren, ...) in als **aanspreekpunten op het terrein** die al een vertrouwensband met de doelgroepen uitbouwden en de kernboodschappen dus makkelijker kunnen overbrengen (zie volgend hoofdstuk).

# <span id="page-39-0"></span>**5.2 Communicatie met partners en doorverwijzende structuren**

De doorverwijzende structuren worden geraadpleegd door **heel wat doelgroepen** die voor doorverwijzing naar de OCR in aanmerking komen. Ze vertegenwoordigen **uiteenlopende types actoren**, die daardoor een duidelijker beeld hebben van de onderlinge verhoudingen in het Brusselse ecosysteem.

Volgens de studie over de aantrekkelijkheid van de OCR's<sup>17</sup> zijn te weinig structuren op de hoogte van het vormings- en dienstenaanbod in de OCR's, noch van hun toegangsvoorwaarden. Ze kunnen belanghebbenden hierover dan ook niet informeren, noch doorverwijzen indien dat nodig mocht zijn. Voor

<sup>&</sup>lt;sup>17</sup> We Tech Care (2021), Studie over de aantrekkelijkheid van de OCR's, uitgevoerd voor het CIBG. Brussel: We Tech Care.

sommige workshops in OCR's moet bovendien worden betaald of ingeschreven op vertoon van een identiteitsbewijs: stuk voor stuk drempels waarvan ze op de hoogte moeten zijn om hun doelgroepen correct te kunnen oriënteren.

#### Aanbevelingen om de doorverwijzing van de doelgroepen te vergemakkelijken<sup>18</sup>:

- **Identificatie van de belangrijkste diensten** in Brussel die werken met mensen in moeilijkheden en hen **gericht inlichten**, in functie van de doelgroepen die ze ontvangen;
- De al bestaande tools **bekend maken**, zodat het aanbod in kaart kan worden gebracht (Caban of de website Sociaal Brussel).
- **Organisatie van momenten voor ontmoeting en uitwisseling** met de doorverwijzende diensten om ervoor te zorgen dat de actoren elkaar beter leren kennen en het dienstenaanbod toelichten;
- **In de OCR** opendeurdagen en intensieve stagedagen organiseren, zodat mensen uit het vak het aanbod beter leren kennen en daarover met hun doelgroepen praten;
- **Met deze structuren** (gemeenten, Actiris-kantoren, OCMW, enz.) en de andere lokale OCR's samenwerken. Hen informeren over het opleidings- en dienstenaanbod in uw OCR zodat zij het publiek kunnen doorverwijzen (bijvoorbeeld via een maandelijkse of driemaandelijkse nieuwsbrief).

De OCR en de doorverwijzende structuren organiseren idealiter begeleidingstrajecten voor doelgroepen, waarin de sociale sector en de sector rond digitale inclusie elkaar vinden, aangezien beide vaak complementair zijn.

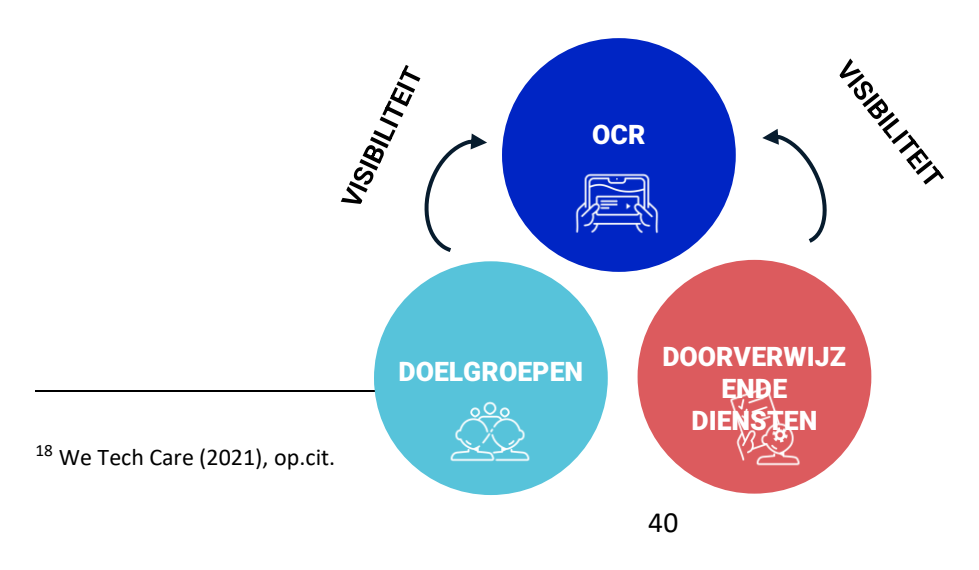

**mana** cibg.brussels

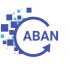

Stappenplan: een Openbare Computerruimte creëren in het Brussels Hoofdstedelijk Gewest

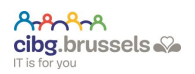

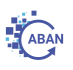

# Niet-exhaustieve voorbeelden van doorverwijzende diensten in Brussel<sup>19</sup>:

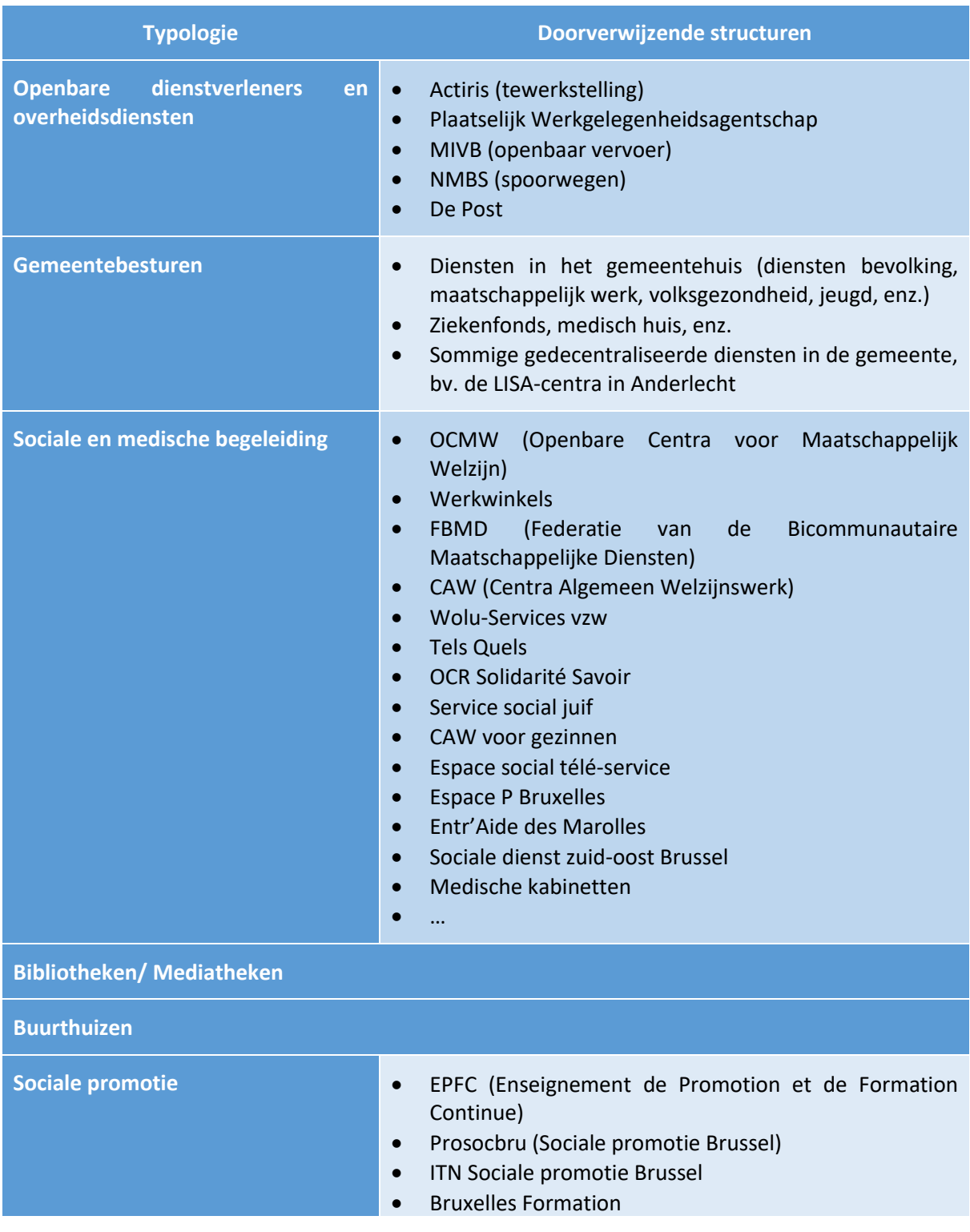

<sup>19</sup> We Tech Care (2021), op.cit.

Stappenplan: een Openbare Computerruimte creëren in het Brussels Hoofdstedelijk Gewest

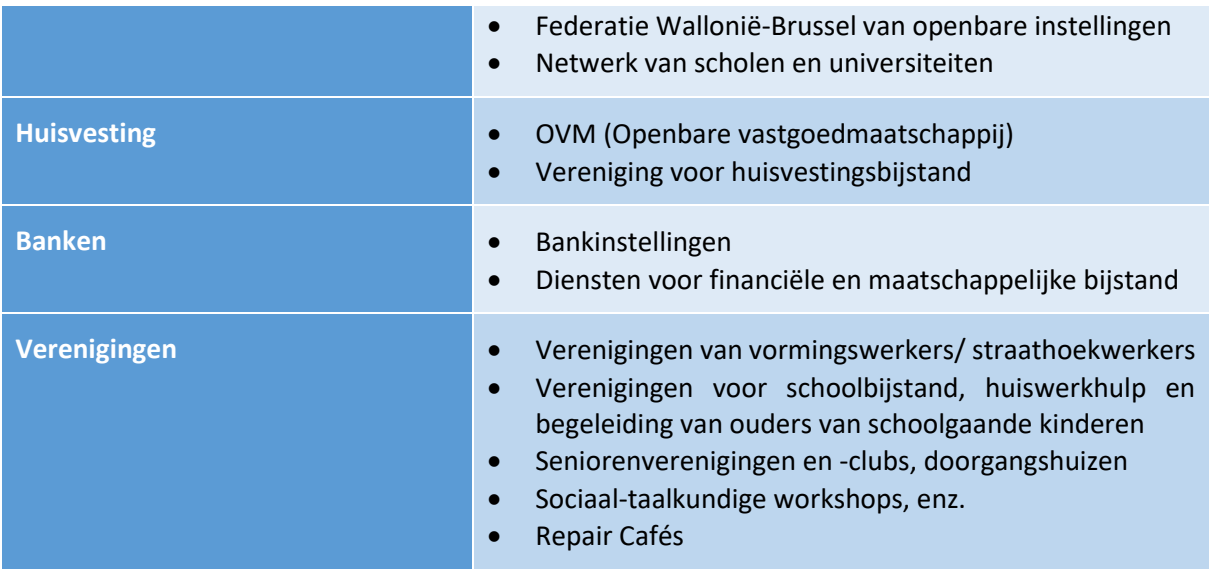

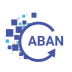

# <span id="page-44-0"></span>**6 Bronnen**

- Bonnetier, C., Brotcorne, P., Vendramin, P., Schurmans, S., (2017). *Analyse van de digitale kloof op het grondgebied van het Brussels Hoofdstedelijk Gewest*, uitgevoerd voor het CIBG. LouvainLa-Neuve: UCL. Document te raadplegen o[p https://cibg.brussels/nl/nieuws/publicaties/analyse](https://cirb.brussels/fr/quoi-de-neuf/publications/analyse-de-la-fracture-numerique-sur-le-territoire-de-la-region-de-bruxelles-capitale)[van-de-digitale-kloof-op-het-grondgebied-van-het-brussels-hoofdstedelijk-gewest.](https://cirb.brussels/fr/quoi-de-neuf/publications/analyse-de-la-fracture-numerique-sur-le-territoire-de-la-region-de-bruxelles-capitale)
- Brotcorne, P., Mariën, I., (2020). *Barometer Digitale Inclusie* Brussel: Koning Boudewijnstichting. Document te raadplegen op [https://media.kbs](https://media.kbs-frb.be/fr/media/8995/Barom%C3%A8tre%20Inclusion%20Num%C3%A9rique%202020)[frb.be/nl/media/8996/Barometer%20Digitale%20Inclusie%202020](https://media.kbs-frb.be/fr/media/8995/Barom%C3%A8tre%20Inclusion%20Num%C3%A9rique%202020)
- CABAN-DIBAC (2021). *Register van de Brusselse OCR's met een label*, uitgevoerd voor het CIBG.
- CIBG (2019). *Studie over het profiel van de bezoekers van de OCR's - 2019*, Brussel: CIBG
- Coördinatie Digitale Inclusie CIBG (2021*), Plan voor Digitale Toegankelijkheid 2021-2024*, Brussel: CIBG. Te raadplegen op [https://cibg.brussels/nl/nieuws/nieuws/iedereen-digitaal-het](https://cirb.brussels/fr/quoi-de-neuf/publications/cahiers/ndeg40-plan-dappropriation-numerique)[brussels-gewest-heeft-zijn-plan-klaar?set\\_language=nl](https://cirb.brussels/fr/quoi-de-neuf/publications/cahiers/ndeg40-plan-dappropriation-numerique)
- DNS Belgium, *RGPD*. Te raadplegen op<https://www.dnsbelgium.be/nl/privacy/gdpr> .
- Mediawijs (2021). *Zo start je een openbare computerruimte werking*. Brussel: Mediawijs. Documenten te raadplegen o[p https://assets.mediawijs.be/2021-](https://assets.mediawijs.be/2021-06/zo_start_je_een_openbare_computerruimte_werking.pdf) 06/zo start je een openbare computerruimte werking.pdf
- Sonecom (2022). *Studie over het profiel van de bezoekers van de OCR's, 2021*, uitgevoerd voor het CIBG. Brussel: Sonecom.
- We Tech Care (2021), *Studie over de aantrekkelijkheid van de OCR's*, uitgevoerd voor het CIBG. Brussel: We Tech Care.
- Interne documentatie van de vzw Fobagra over het profiel van de multimediabegeleider en de taakomschrijving van het CABAN-DIBAC-netwerk

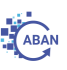